# **RECOMMENDATION SYSTEM FROM FILTERING BILLIONS OF NEGATIVE DATA**

By

**Debkrishna Roy - 11700114028**

**Rajarshi Barui - 11700114047**

**Shubham Das - 11700114065**

**Tanmoy Saha - 11700114088**

UNDER THE GUIDANCE OF

**Mr. Koushik Mallick**

PROJECT REPORT SUBMITTED IN PARTIAL FULFILLMENT OF THE REQUIREMENTS FOR THE DEGREE OF BACHELOR OF TECHNOLOGY IN COMPUTER SCIENCE AND ENGINEERING

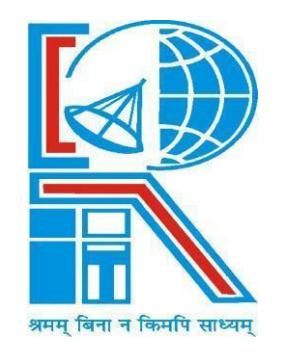

### **DEPARTMENT OF COMPUTER SCIENCE AND ENGINEERING**

**RCC INSTITUTE OF INFORMATION TECHNOLOGY** 

[Affiliated to West Bengal University of Technology] CANAL SOUTH ROAD, BELIAGHATA, KOLKATA-700015

### **DEPARTMENT OF COMPUTER SCIENCE AND ENGINEERING**

### **RCC INSTITUTE OF INFORMATION TECHNOLOGY**

[Affiliated to West Bengal University of Technology] CANAL SOUTH ROAD, BELIAGHATA, KOLKATA-700015

### **TO WHOM IT MAY CONCERN**

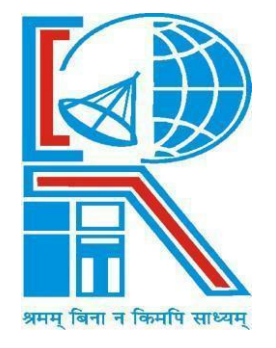

I hereby recommend that the Project entitled **RECOMMENDATION SYSTEMFROM FILTERING BILLIONS OF NEGATIVE DATA** prepared under my supervision by (Reg. No. 141170110028, 141170110047, 141170110065, 141170110088 Univ. Roll No. 11700114028, 11700114047, 11700114065, 11700114088) of B.Tech. (8th Semester), may be accepted in partial fulfilment for the degree of Bachelor of Technology in Computer Science & Engineering under West Bengal University of Technology (WBUT).

PROJECT SUPERVISOR

Department of Computer Science and Engineering RCC Institute of Information Technology

**\_\_\_\_\_\_\_\_\_\_\_\_\_\_\_\_\_\_\_\_\_\_\_\_\_\_\_\_\_\_\_\_\_\_\_\_\_\_\_**

**Countersigned:**

HEAD OF THE DEPARTMENT

Department of Computer Sc. & Engg, RCC Institute of Information Technology Kolkata – 700015.

\_\_\_\_\_\_\_\_\_\_\_\_\_\_\_\_\_\_\_\_\_\_\_\_\_\_\_\_\_\_\_

### **DEPARTMENT OF COMPUTER SCIENCE AND ENGINEERING**

### **RCC INSTITUTE OF INFORMATION TECHNOLOGY**

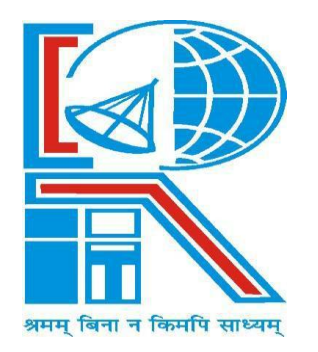

### **CERTIFICATE OF APPROVAL**

The foregoing Project is hereby accepted as a credible study of an engineering subject carried out and presented in a manner satisfactory to warrant its acceptance as a prerequisite to the degree for which it has been submitted. It is understood that by this approval the undersigned do not necessarily endorse or approve any statement made, opinion expressed or conclusion drawn therein, but approve the project only for the purpose for which it is submitted.

FINAL EXAMINATION FOR EVALUATION OF PROJECT

 $1.$  ——————

2. **———————————**

(Signature of Examiners)

### **ACKNOWLEDGEMENT**

We express to our sincere gratitude to Mr. Koushik Mallick of Department of Computer Science and Engineering of RCCIIT and for extending his valuable time for us to take up his problem as a project. We would also like to thank Department of CSE, RCCIIT for providing us with the infrastructure and valuable resources as equipments and systems available in the project lab, without which we would not be able to present this project.

And lastly we would again like to thank our mentor, Mr. Koushik Mallick, without whose continued guidance, support and inspiration, we would never have been motivated to take up this project.

> **Debkrishna Roy** Registration Number : 141170110028 Roll Number : 11700114028

> **\_\_\_\_\_\_\_\_\_\_\_\_\_\_\_\_\_\_\_\_\_\_\_\_\_\_\_\_**

**Rajarshi Baru**i Registration Number : 141170110047 Roll Number : 11700114047

**\_\_\_\_\_\_\_\_\_\_\_\_\_\_\_\_\_\_\_\_\_\_\_\_\_\_\_\_**

**Shubham Das** Registration Number : 141170110065 Roll Number : 11700114065

**\_\_\_\_\_\_\_\_\_\_\_\_\_\_\_\_\_\_\_\_\_\_\_\_\_\_\_\_**

**Tanmoy Saha** Registration Number : 141170110088 Roll Number : 11700114088

**\_\_\_\_\_\_\_\_\_\_\_\_\_\_\_\_\_\_\_\_\_\_\_\_\_\_\_\_**

## **Table of Contents**

### **Page No.**

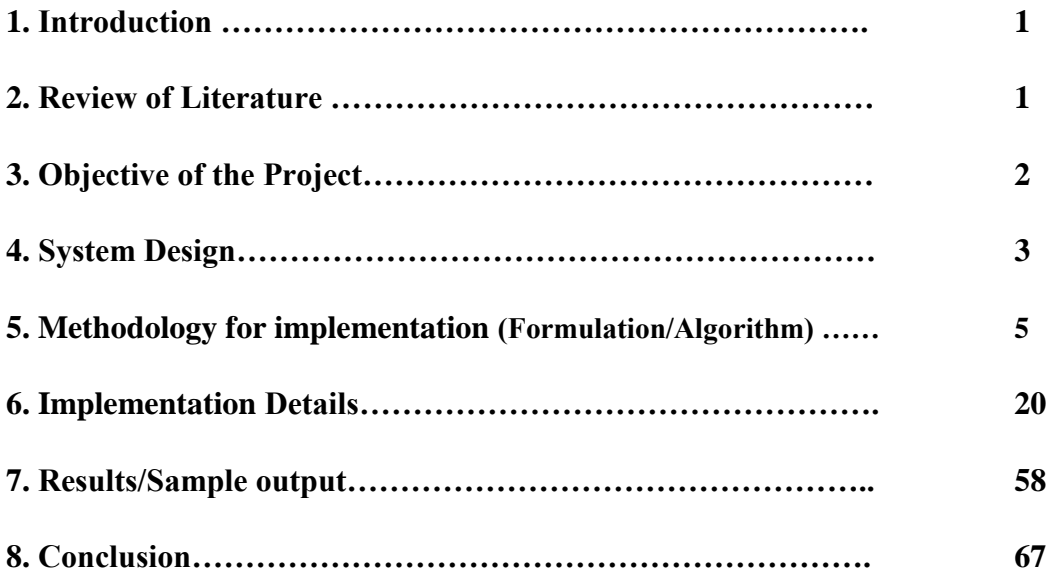

### **INTRODUCTION**

The base of any recommender system relies on co-relation matrix. In normal scenario unstructured data is prepared as simple graphs. Then corelation matrix is formed using random walk or any relevant algorithm on it.

But in any web scene there may be so many unused data nodes that hold valuable information and being ignored in the above process.

To utilize the unused data along with usable data in recommender system we need to consider multiparty graphs to prepare the data as nodes. Multiparty nodes are very inconsistent in nature and there may be thousands of nodes without any link to any other node. These nodes usually have no incoming or outgoing edge.

These nodes are generated when a user leaves ratings and comments without registering itself. Also when user deletes its account from website the user node gets as orphan node. Which translates into negative node.

Negative nodes are nothing but noise which appears to be a error incubator in process of training dataset.

Goal is to structure the multi-party graph nodes to a format by removing and reconnecting hidden edges of negative nodes to use this as input to a recommender system.

### **REVIEW OF LITERTURE**

Recommender systems mainly work on clustering of features that end user leaves as data. The user data is used as features to train models that could cluster the available nodes into prominent clusters. But when the data sink is concerned it is often seen that end user dataset has various nodes that has no connectivity with others. These misspelled nodes are the reason behind false positive and false negative output of system.

It is a known situation in recommender system clustering that thickens the linear joint of two clusters and fit negative nodes into that space.

### **OBJECTIVE OF THE PROJECT**

The base of any recommender system relies on co-relation matrix. In normal scenario unstructured data is prepared as simple graphs. Then corelation matrix is formed using random walk or any relevant algorithm on it.

But in any web scene there may be so many unused data nodes that hold valuable information and being ignored in the above process.

To utilize the unused data along with usable data in recommender system we need to consider multiparty graphs to prepare the data as nodes. Multiparty nodes are very inconsistent in nature and there may be thousands of nodes without any link to any other node. These misspelled nodes are the reason behind false positive and false negative output of system.

It is a known situation in recommender system clustering that thickens the linear joint of two clusters and fit negative nodes into that space.

The main objective of this project is to remove the negative nodes that come as output in normal cluster based recommender systems.

In the time of research, we found that the main problem lies in the root of text based sentiment analysis before looking for match. Any other way to achieve similarity is the main goal to overcome this issue.

We took an unusual algorithm named Dark Matter Halo Mass Function that was mainly developed for Hubble Space telescope to find similarities between light objects in darkness of the sky. We reworked the algorithm and developed a new HMFcalc function that does text mining in a different way than others.

The objective is to present a detailed overview of hmf and HMFcalc, describing its implementation and the underlying philosophy for this approach, as well as providing some worked examples that illustrate its usefulness and versatility. The paper is structured as follows. The theoretical background necessary to compute the HMF, setting out a compilation of HMF fitting functions drawn from the literature and demonstrating how the HMF differs in CDM and WDM models. Describe our implementation of hmf and HMFcalc and discuss the algorithms and methods used and present some worked examples using HMFcalc.

## **SYSTEM DESIGN**

### **LOGIC FLOW:**

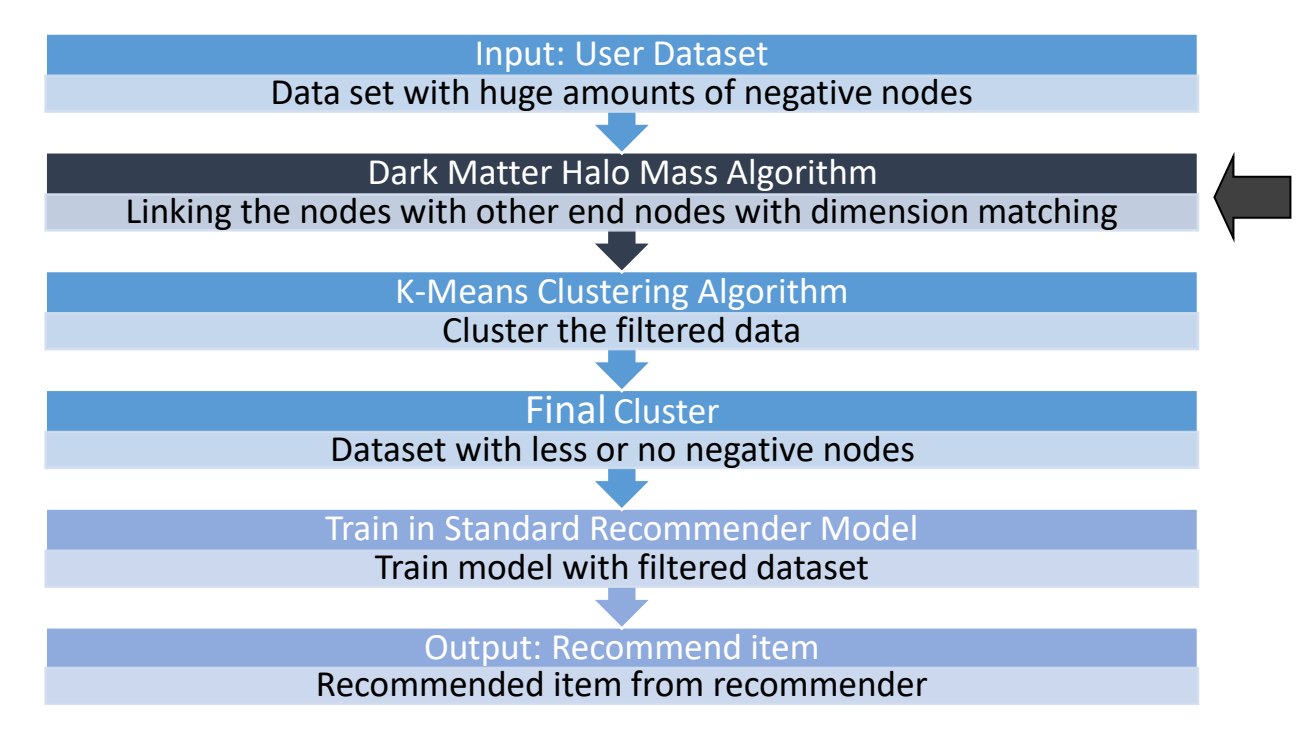

### **BLOCK FLOW:**

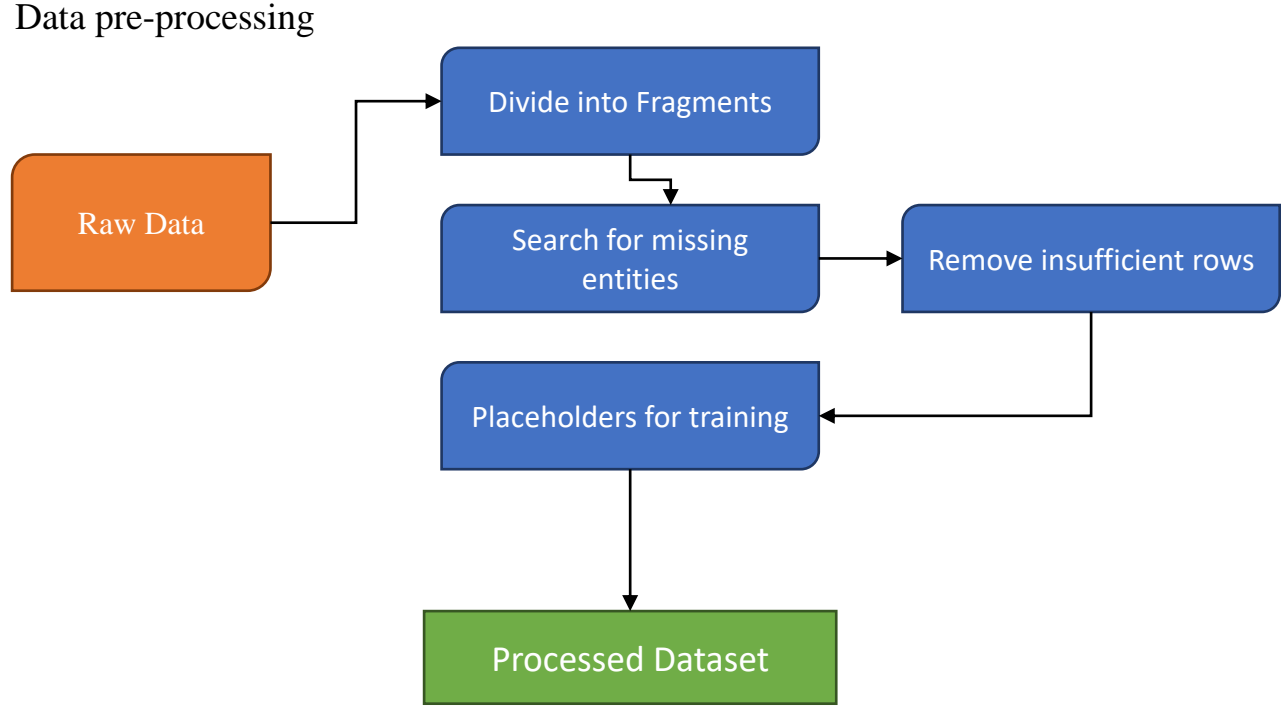

### Removal of Negative nodes:

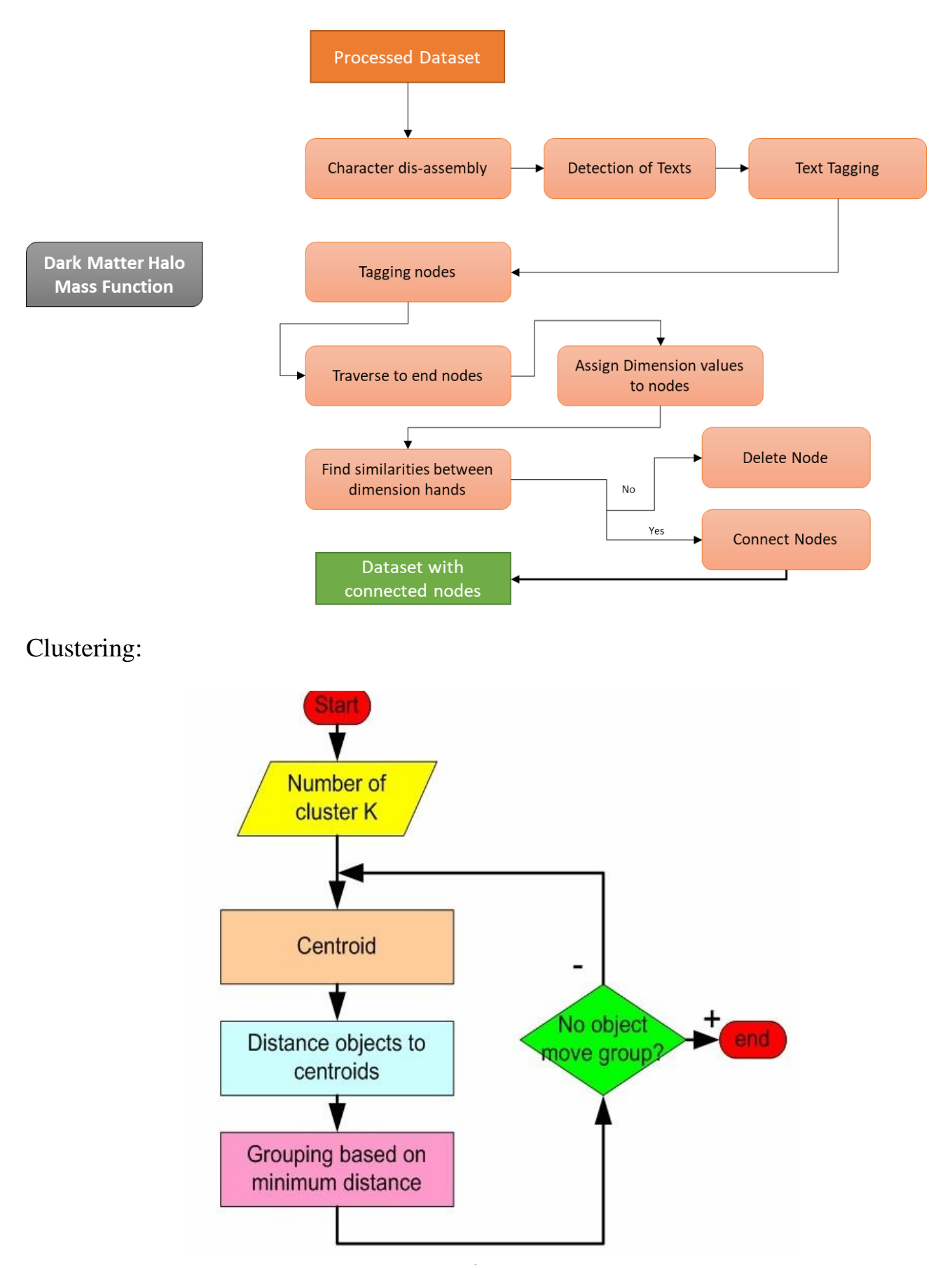

4 K-Means Diagram: Collected from Internet

## **Methodology**

An important problem that arises when we search for similar items of any kind is that there may be far too many pairs of items to test each pair for their degree of similarity, even if computing the similarity of any one pair can be made very easy. Only text based systems usually try for capturing sentiments where the similarity might vary from original when texts are tested against NLP.

The other way around is to assign singular nodes multiple dimension hands with specific codes sourced from common set. So that measuring similarity is bounded within texts and distances but not on sentiments.

## **Dark Matter Halo Mass Algorithm**

Halo mass function is the main algorithm used in Hubble Space Telescope to recognise link between light sources found in dark sky.

The dark matter halo mass function (HMF) is a characteristic property of cosmological structure formation models, quantifying the number density of dark matter haloes per unit mass in the Universe. A key goal of current and planned large galaxy surveys is to measure the HMF and to use it to test theories of dark matter and dark energy. We present a new web application for calculating the HMF – the frontend HMFcalc and the engine hmf. HMFcalc has been designed to be flexible, efficient and easy to use, providing observational and theoretical astronomers alike with the means to explore standard functional forms of the HMF or to tailor their own. We outline the theoretical background needed to compute the HMF, we show how it has been implemented in hmf, and finally we provide worked examples that illustrate HMFcalc's versatility as an analysis tool.

We have used the cosmological structure formation model to derive features and to tag them with multiple dimension hands.

Brief of the original algorithm:

A wealth of compelling observational evidence in a Universe whose matter content is predominantly dark  $(0.84\%; cf.$  Ade et al., 2013) and nonbaryonic in nature (cf. Bergstr¨om, 2000). Theories of cosmological structure formation predict that dark matter clusters into massive gravitationally bound structures called haloes. The dark matter halo mass function (hereafter HMF) quantifies the number of these haloes per unit comoving volume of the Universe as a function of their mass. The HMF is sensitive to the cosmological parameters,

primarily the mass-energy density of dark matter  $\Omega$ c and dark energy  $\Omega \Lambda$  (e.g. Murray et al., 2013), but it also depends on the nature of the dark matter. The standard Cold Dark Matter (CDM) model predicts an HMF in which the number of haloes increases with decreasing halo mass M approximately as M´1.8 (e.g. Luki´c et al., 2007; Bhattacharya et al., 2011), whereas viable Warm Dark Matter (WDM) models predict fewer haloes than the CDM model at low masses(e.g. Schneider et al., 2013; Pacucci et al., 2013). The potential of the HMF as a probe of dark matter and dark energy is widely recognised (e.g. Tinker and Kravtsov, 2008; Vikhlinin et al., 2009) and is one of the key science drivers of current and planned future galaxy surveys (Driver, 2011; Pierre et al., 2011). Cosmological N-body simulations are now established as the tool for studying the HMF (cf. the recent review by Knebe et al., 2013), but the information contained in a simulation is usually distilled and recast in a more compact form. Usually this is the comoving number density of haloes per unit logarithm of the halo mass M,

$$
\frac{dn}{d\ln M}=M\cdot\frac{\rho_0}{M^2}f(\sigma)\left|\frac{d\ln\sigma}{d\ln M}\right|;
$$

here  $\sigma$  and  $\rho$  are the cosmology-dependent mass variance and mean density and fpσq represents the functional form that defines a particular HMF fit. Eq 1 is not difficult to compute, but neither is it straightforward.

A function is prepared on this context to measure temperature index of text data named HMFcalc.

HMFcalc can be used in a number of ways, including as • a standard against which to check one's own code; • an easy-to-use interface to generate HMFs against which to check observational/simulations data; and • a visually intuitive way to explore the effects of cosmology on the HMF.

The objective is to present a detailed overview of hmf and HMFcalc, describing its implementation and the underlying philosophy for this approach, as well as providing some worked examples that illustrate its usefulness and versatility. The paper is structured as follows. The theoretical background necessary to compute the HMF, setting out a compilation of HMF fitting functions drawn from the literature and demonstrating how the HMF differs in CDM and WDM models. Describe our implementation of hmf and HMFcalc and discuss the algorithms and methods used and present some worked examples using HMFcalc.

### **The Halo mass Function:**

The HMF quantifies the number of dark matter haloes per unit mass per unit by calculating volume of the Universal light spectrum range.

$$
\frac{dn}{d\ln M}=M\cdot\frac{\rho_0}{M^2}f(\sigma)\left|\frac{d\ln\sigma}{d\ln M}\right|
$$

where fpoq is the fitting function that we shall return to shortly,  $\rho$ 0 is the mean density of the Universal light spectrum and  $\sigma$  is the rms variance of mass within a sphere of radius R that contains mass M,

$$
M=\frac{4\pi\rho_0}{3}R^3.
$$

Mass variance is calculated via an integral

$$
\sigma^2(R) = \frac{1}{2\pi^2} \int_0^\infty k^2 P(k) W^2(kR) dk
$$

The right-most factor of Equation can be written as

$$
\frac{d\ln\sigma}{d\ln M} = \frac{3}{2\sigma^2 \pi^2 R^4} \int_0^\infty \frac{dW^2(kR)}{dM} \frac{P(k)}{k^2} dk
$$

The window function and its derivative are functions of the product kR, but we evaluate Eqs 3 and 5 by integrating over k. For this reason, care must be taken when solving the integrals numerically to ensure that the results are converged. We demonstrate why in Fig 1, where we plot skR 0 W2pxqdx and the R W2pxqdx. The integralskR 0 W2pxqdx allows us to identify an upper limit on the minimum kR required for convergence; we want the range of kR for any R to have a minimum that bounds the non-zero parts of the function.

The primordial power spectrum, imprinted during the epoch of inflation during the first moments after the Big Bang, is expected to have a form Ppkq9kn. The transfer function quantifies how this primordial form is modified on different scales, and it is particularly sensitive to the nature of the dark matter and the baryon density parameter Ωb. We use the public Code for Anisotropies in the

Microwave Background (CAMB) (Lewis et al., 2000) to compute our transfer functions.

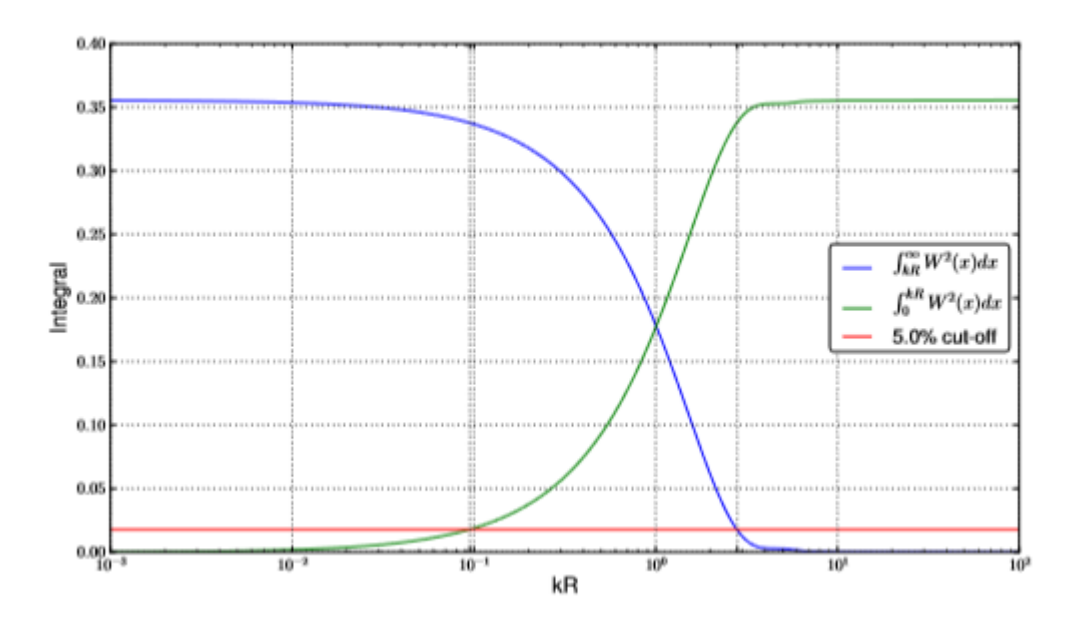

*Fig:* HMF error vs time (generated in Jupyter using pyplot)

### **HMF Fitting:**

Fitting algorithm works based upon a previous work by Press and Schechter (1974) (hereafter PS) and Bond et al. (1991) established a simple form for fpσq by assuming that haloes form by spherical collapse, finding

$$
f(\sigma) = \sqrt{\frac{2}{\pi}} \frac{\delta_c}{\sigma} \exp\left(-\frac{\delta_c^2}{2\sigma^2}\right),\,
$$

where δc » 1.686 is the critical overdensity for spherical collapse. However, Nbody simulations of cosmological structure formation have revealed that the PS form underestimates the abundance of higher mass haloes and overestimates the abundance of lower mass haloes. (e.g. Sheth et al., 2001; White, 2002; Luki´c et al., 2007). Sheth et al. (2001) (hereafter ST) explored an extension to the PS formalism by considering ellipsoidal rather than spherical collapse and obtained a form for the mass function that is identical to Eq 1 but with a modified fpσq. Subsequent studies have largely adopted the same philosophical approach of assuming that the HMF can be expressed in the form of Eq 1 and using fpσq to characterise the HMF. Table 1 provides a concise summary of the forms for fpσqthat have appeared in the literature to date and which are included in

HMFcalc, and we list also the cosmology and mass and redshift ranges over which the fits have been made.

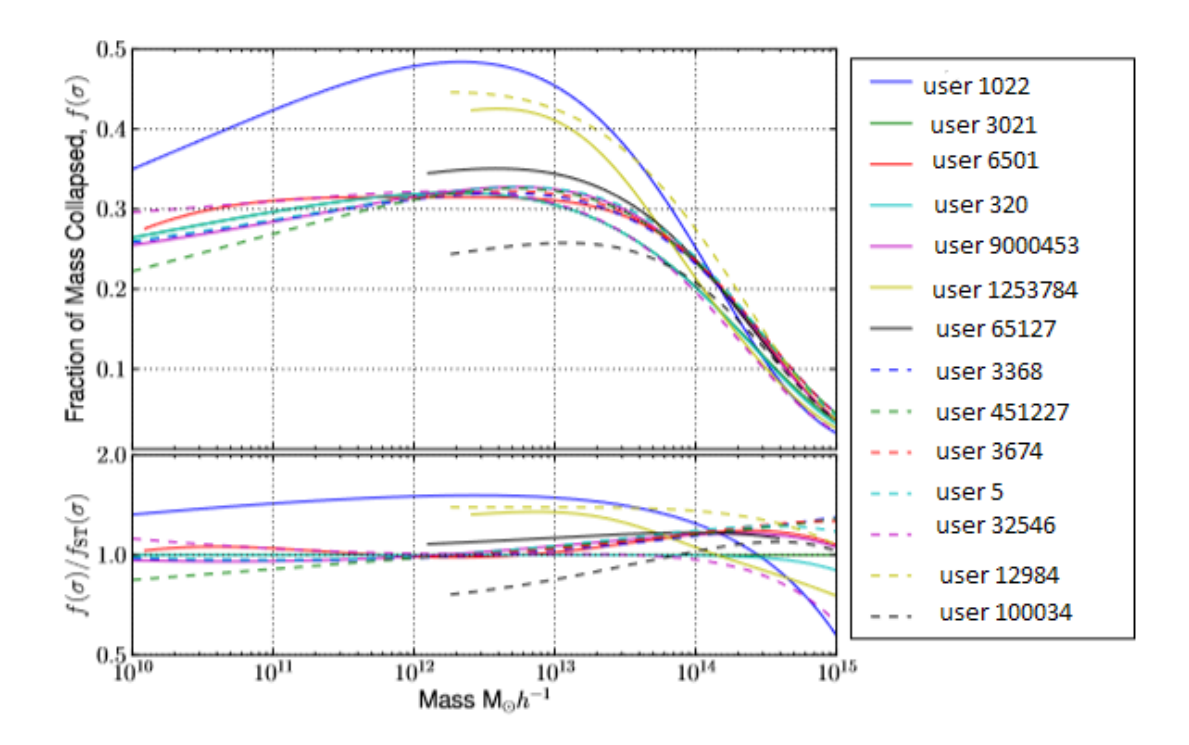

All fitting functions at redshift zero over a large mass range (limits placed as appropriate on each function). Lower: each fitting function divided by the Sheth-Tormen fit.

### **Warm-Dak Matter Fit:**

$$
T_k^X = \left(1 + (\alpha k)^{2\nu}\right)^{-5/\nu},
$$

With  $v=1.2$ 

$$
\alpha = 0.048 \left(\frac{\Omega_X}{0.4}\right)^{.15} \left(\frac{h}{.65}\right)^{1/3} \left(\frac{1}{m_X}\right)^{1.15} \left(\frac{1.5}{g_X}\right)^{.29}
$$

with  $\Omega X$  the current fractional density of the WDM particle (this can be taken as equivalent to the CDM density  $\Omega$ cdm in a single-species WDM model), mX is the particle mass in keV, and gX controls the abundance of the species relative to photons and has the fiducial value of 1.5 for a light neutrino. By default in HMFcalc, we assume that ν and gX are set to their fiducial values and allow only a single-species model; the only free parameter that we allow is mx.

### **Visual Impression:**

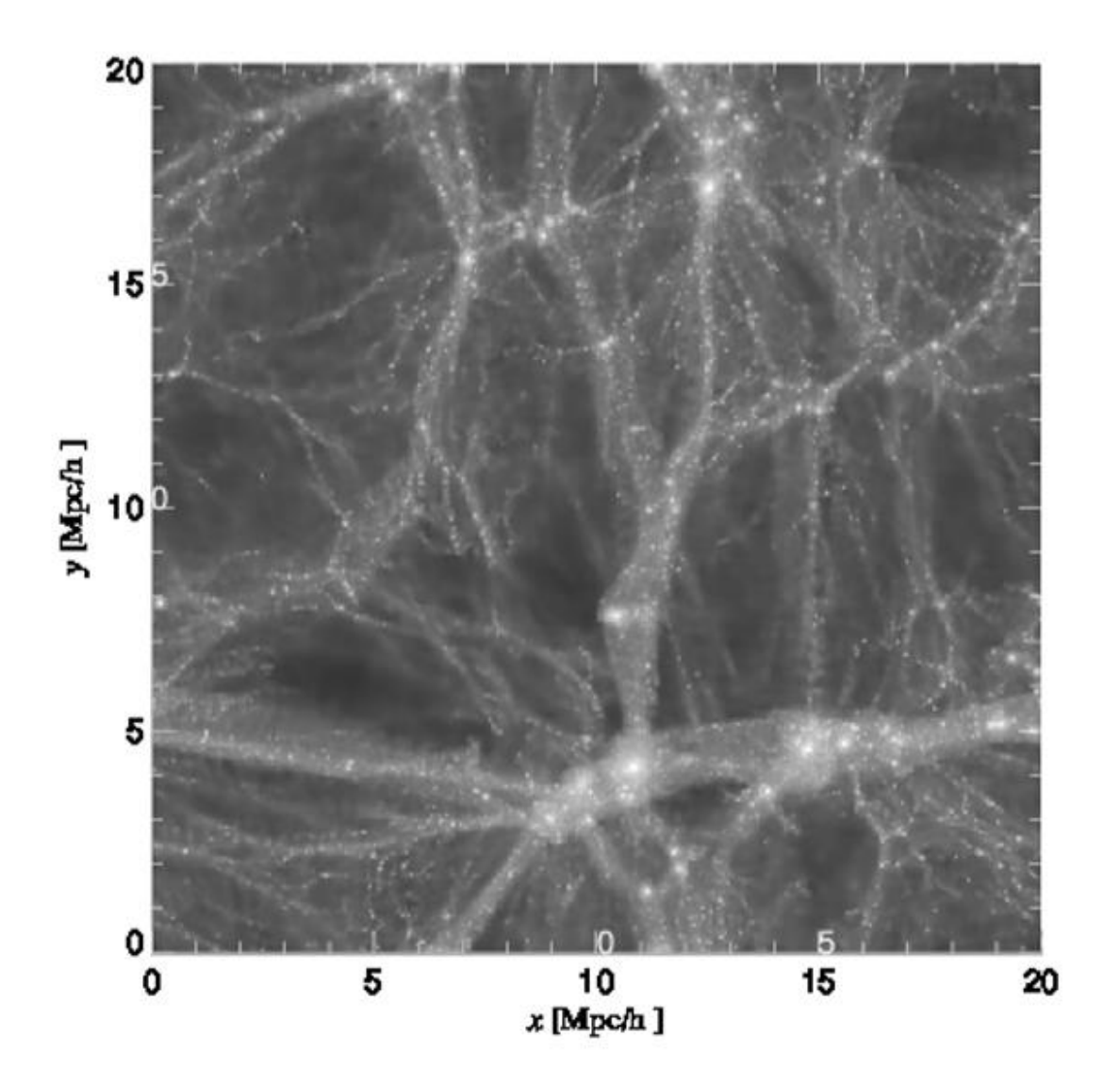

An image fragment of 0.5% of the original captured image by telescope. Visual impression of the projected dark matter density in a cosmological N-body simulations of a 20 h´1Mpc box, modelling the growth of structure in a fiducial CDM model (left panel) and its WDM counterpart (right panel). For the WDM model we assume a particle mass of mX=0.5 keV/c2. Note the absence of small-scale structure (i.e. low mass dark matter haloes) in the WDM run compared to the CDM run.

After ligh-spectrum is taken as unique column of tag elements and run through a dimension-hand orientation process the caputer image seemed better classified and it depicts real origin and negative pixels are removed.

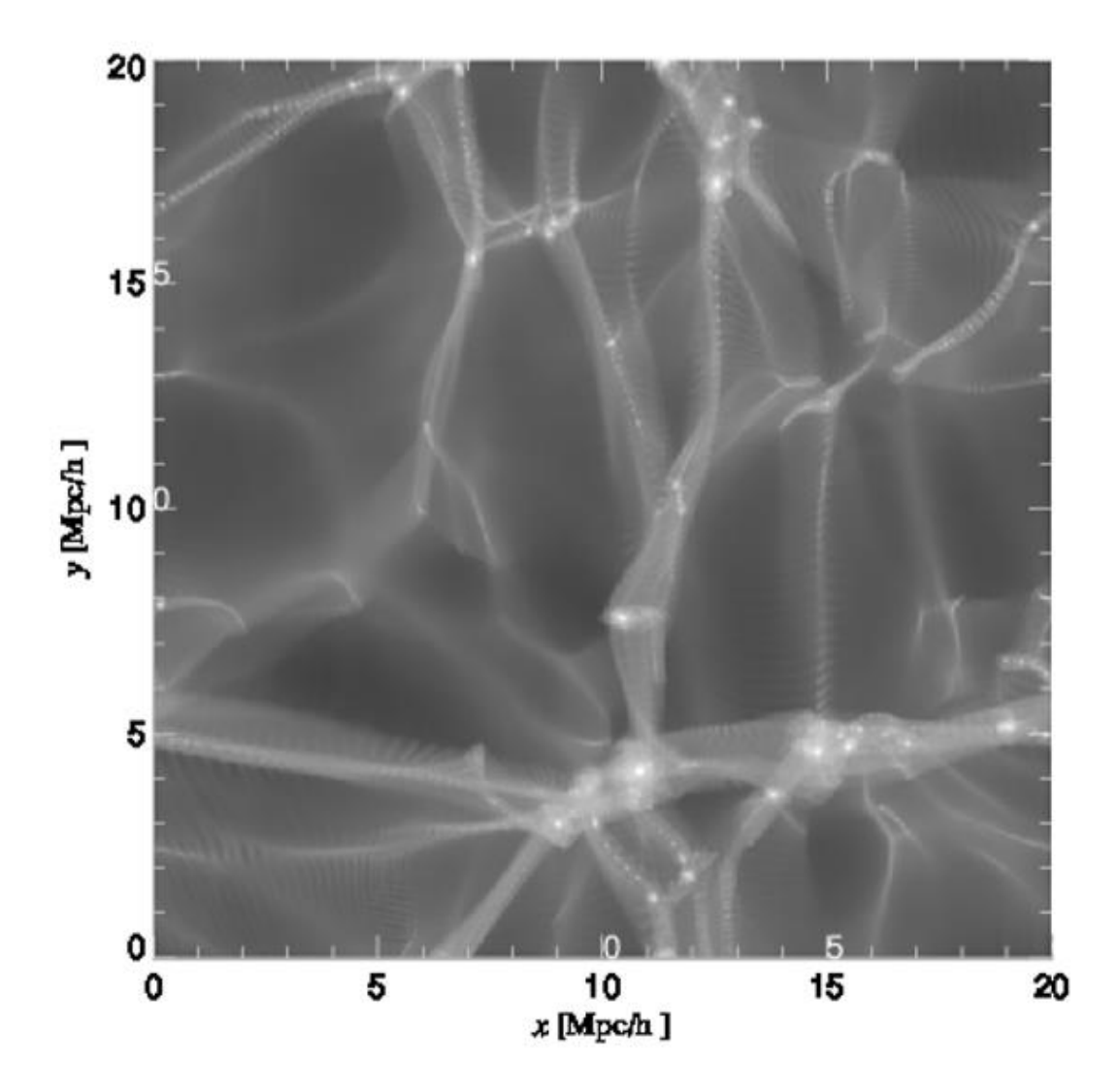

In the output it can clearly observed that original light noise was cancelled out. Here are the threshold batch test bench score:

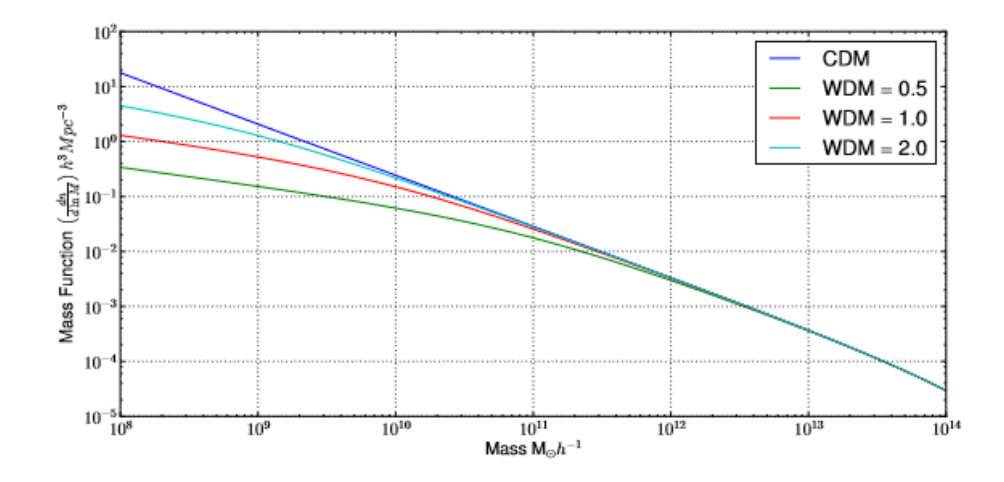

### **K-means Clustering**

**K-means clustering** is a method of vector quantization, originally from signal processing, that is popular for cluster analysis in data mining. *k*-means clustering aims to partition *n* observations into *k* clusters in which each observation belongs to the cluster with the nearest mean, serving as a prototype of the cluster.

The algorithm has a loose relationship to the *k*-nearest neighbor classifier, a popular machine learning technique for classification that is often confused with *k*-means because of the *k* in the name. One can apply the 1-nearest neighbor classifier on the cluster centers obtained by *k*-means to classify new data into the existing clusters. This is known as nearest centroid classifier. **Distance Measures:**

Common distance measures include the Euclidean distance, the Euclidean squared distance and the Manhattan or City distance.

The Euclidean measure corresponds to the shortest geometric distance between two points.

$$
d = \sqrt{\sum_{i=1}^{N} (x_i - y_i)^2}
$$

A faster way of determining the distance is by use of the squared Euclidean distance which calculates the above distance squared, i.e.

$$
d_{sq} = \sum_{i=1}^{N} (x_i - y_i)^2
$$

The Manhattan measure calculates a distance between points based on a grid and is illustrated in Figure 1.1.

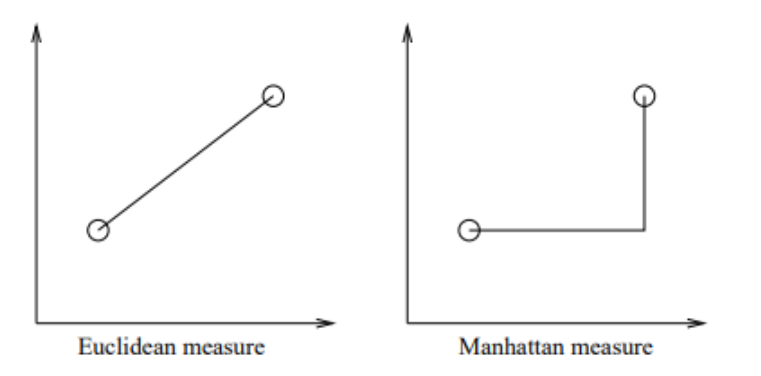

Figure 1.1: Comparision between the Euclidean and the Manhattan measure.

The following figures illustrate the K-means algorithm on a 2-dimensional data set.

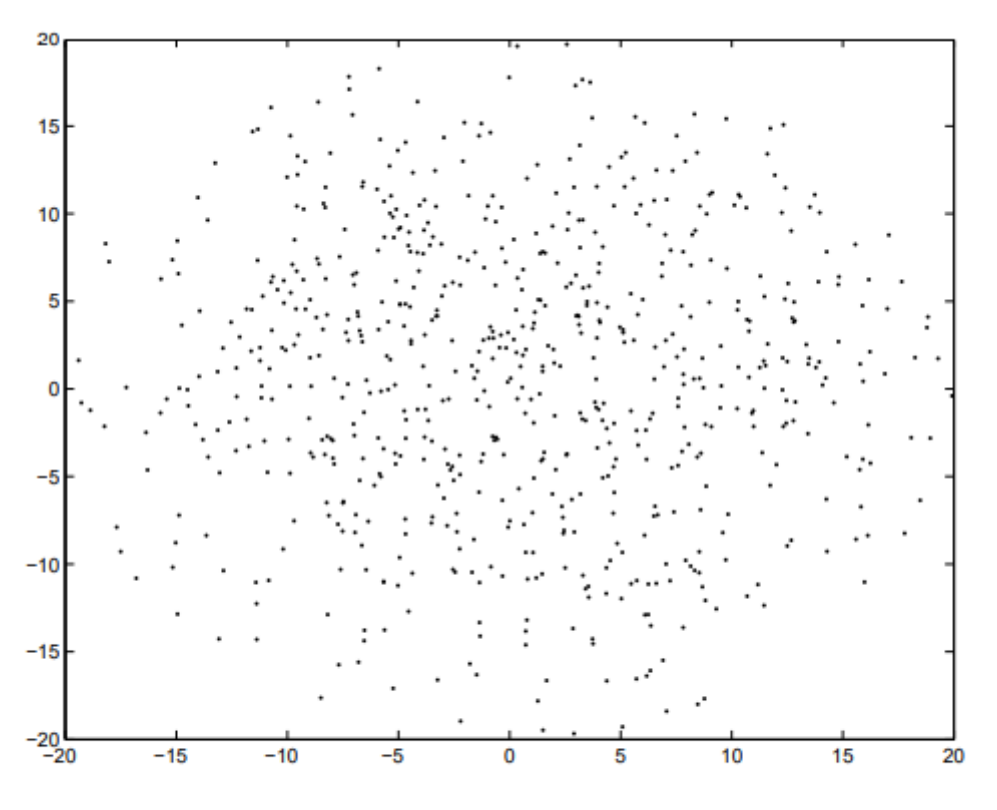

Figure 1.2: Example of signal data made from Gaussian White Noise.

Here the nodes are scattered in a space. Target is to cluster them according to features.

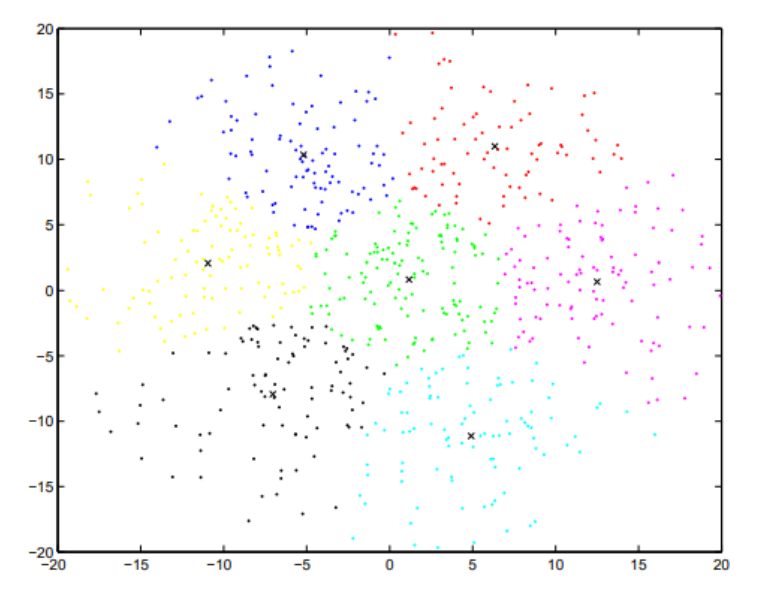

Figure 1.3: The signal data are seperated into seven clusters. The centroids are marked with a cross.

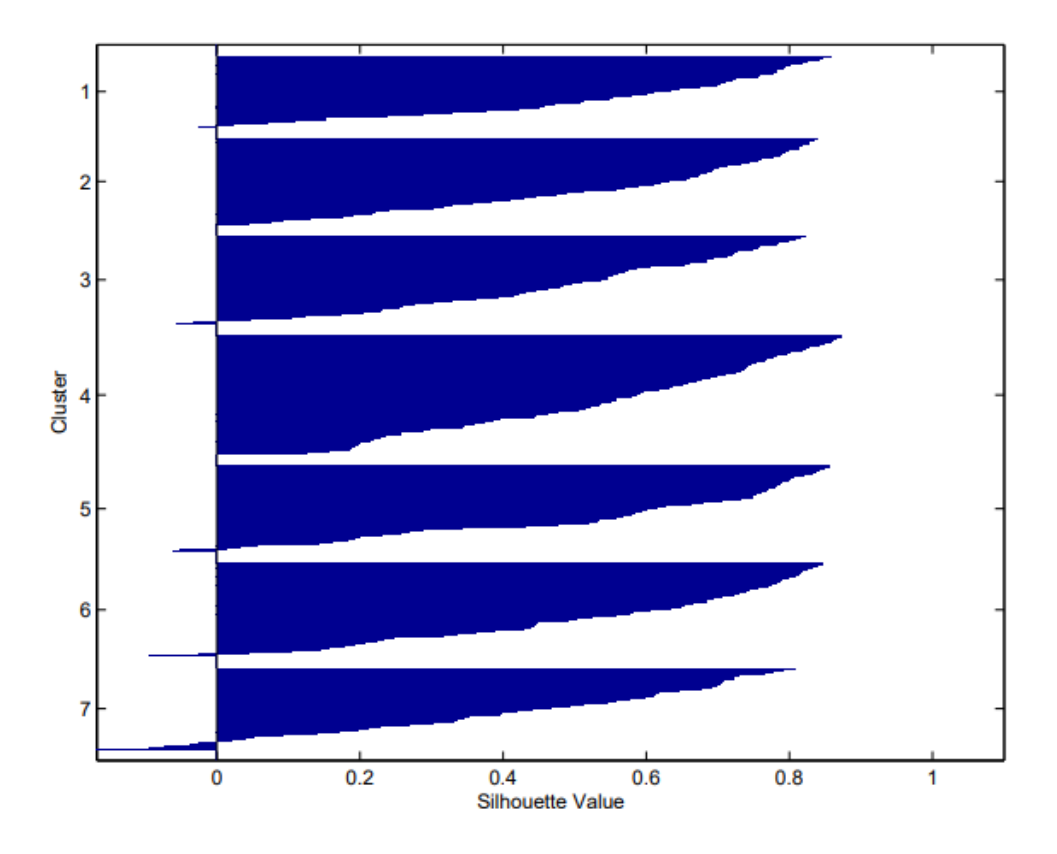

Figure 1.4: The Silhouette diagram shows how well the data are seperated into the seven clusters. If the distance from one point to two centroids is the same, it means the point could belong to both centroids. The result is a conflict which gives a negative value in the Silhouette diagram. The positive part of the Silhuoette diagram, shows that there is a clear seperation of the points between the clusters.

### **K-Means Usage:**

The main intuition behind our implementation is as follows.

All the nodes are potential candidates for the closest node at the root level. However, for the children of the root node, we may be able to prune the candidate set by using simple geometrical constraints. Clearly, each child node will literally have different candidate sets. Further, a given prototype may belong to the candidate set of several child nodes. This approach can be applied recursively till the size of the candidate set is one for each node. At this stage, all the patterns in the subspace represented by the subtree have the sole candidate as their closest prototype. Using this approach, we expect that the number of distance calculation for the first loop (in Figure 1) will be proportional to  $n \times F(k, d)$  where  $F(k, d)$  where  $F(k, d)$  is much smaller than  $f(k, d)$ . This is because the distance calculation has to be performed only with internal nodes (representing many patterns) and not the patterns themselves in most cases. This approach can also be used to significantly reduce the time requirements for calculating the prototypes for the next iteration (second for loop in Figure 1). We also expect the time requirement for the second for loop to be proportional to  $n \times F(k, d)$ .

The improvements obtained using our approach are crucially dependent on obtaining good pruning methods for obtaining candidate sets for the next level.

The above strategy guarantees that no candidate is pruned if it can potentially be closer than any other candidate prototype to a given subspace. Our algorithm is based on organizing the pattern vectors so that one can find all the patterns which are closest to a given prototype efficiently. In the first phase of the algorithm, we build a k-d tree to organize the pattern vectors. The root of such a tree represents all the patterns, while the children of the root represent subsets of the patterns completely contained in subspaces (Boxes). The nodes at the lower levels represent smaller boxes. For building the k-d tree, there are several competing choices which affect the overall structure.

- 1. Choice of dimension used for performing the split: One option is to choose a common dimension across all the nodes at the same level of the tree. The dimensions are chosen in a round-robin fashion for different levels as we go down the tree. The second option is to use the splitting dimension with the longest length.
- 2. Choice of splitting point along the chosen dimension: We tried two approaches based on choosing the central splitting point or median splitting point. The former divides the splitting dimensions into two equal

parts (by width) while the latter divides the dimensions such that there are equal number of patterns on either side. We will refer to these approaches as midpoint-based and median-based approaches respectively. Clearly, the cost of the median-based approach is slightly higher as it requires calculation of the median.

### **Algorithm in use:**

*function* Direct-k-means() Initialize k prototypes  $(w_1, \ldots, w_k)$  such that  $w_j = i_l, j \in \{1, \ldots, k\}, l \in \{1, \ldots, n\}$ Each cluster  $C_j$  is associated with prototype  $w_j$ Repeat *for* each input vector  $i_l$ , where  $l \in \{1, ..., n\}$ , do Assign  $i_l$  to the cluster  $C_{j*}$  with nearest prototype  $w_{j*}$ <br>
(i.e.,  $| i_l - w_{j*} | \le | i_l - w_j |, j \in$ <br>
{1, ..., k}) *for* each cluster  $C_j$ , where  $j \in \{1, ..., k\}$ , do Update the prototype  $w_j$  to be the centroid of all samples currently in  $C_j$ , so that  $w_j = \sum_{i_l \in C_j} i_l / \tilde{C}$  $C_i$  | Compute the error function:

$$
E=\sum_{j=1}^k\sum_{i_l\in C_j}\mid i_l-w_j\mid^2
$$

Until  $E$  does not change significantly or cluster membership no longer changes

function TraverseTree(node,  $\overline{p},l,d$ )  $Alive = Pruning(node, \overline{p}, l, d)$ if  $\mid$  Alive  $\mid = 1$  then  $/*$  All the points in *node* belong to the alive cluster  $\frac{1}{2}$ / Update the centroid's statistics based on the information stored in the node return if node is a leaf then for each point in node Find the nearest prototype  $p_i$ Assign point to  $p_i$ Update the centroid's statistics return for each child node do TraverseTree(child, Alive, | Alive |,d)

### **Basic Flowchart of K-means Standard Algorithm:**

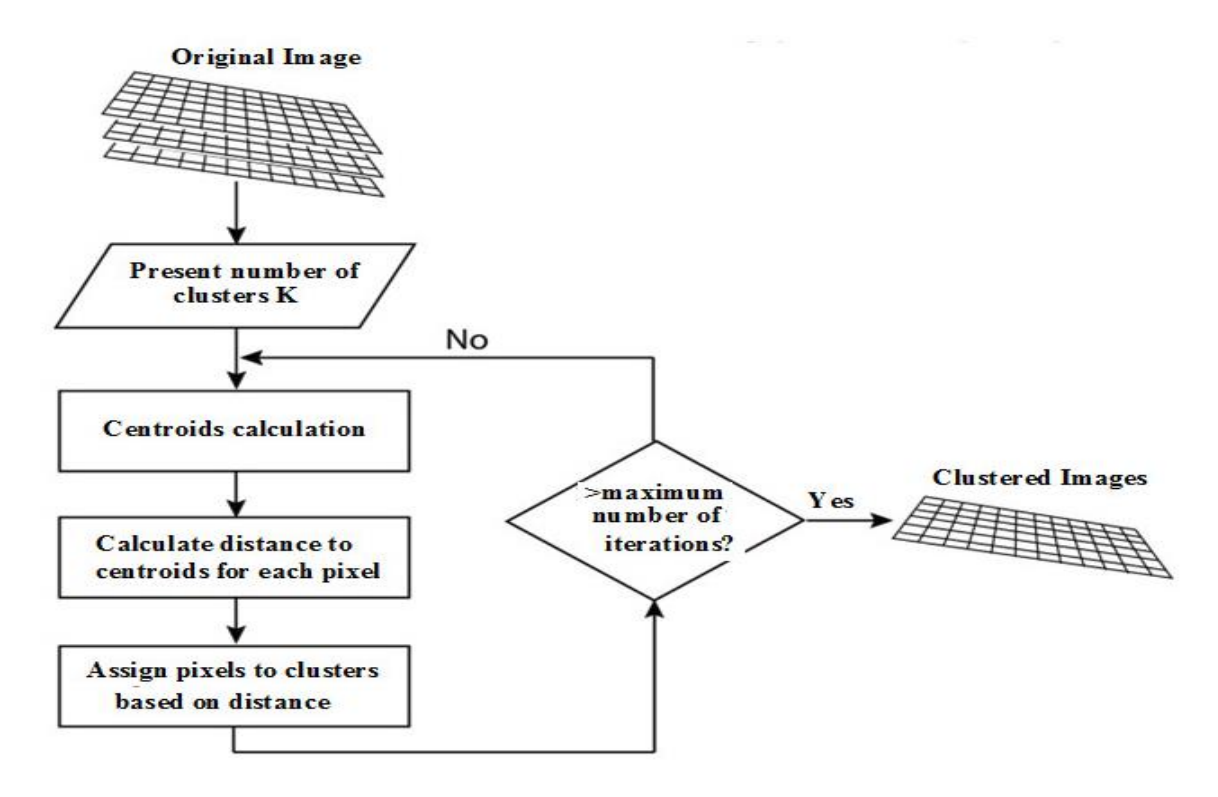

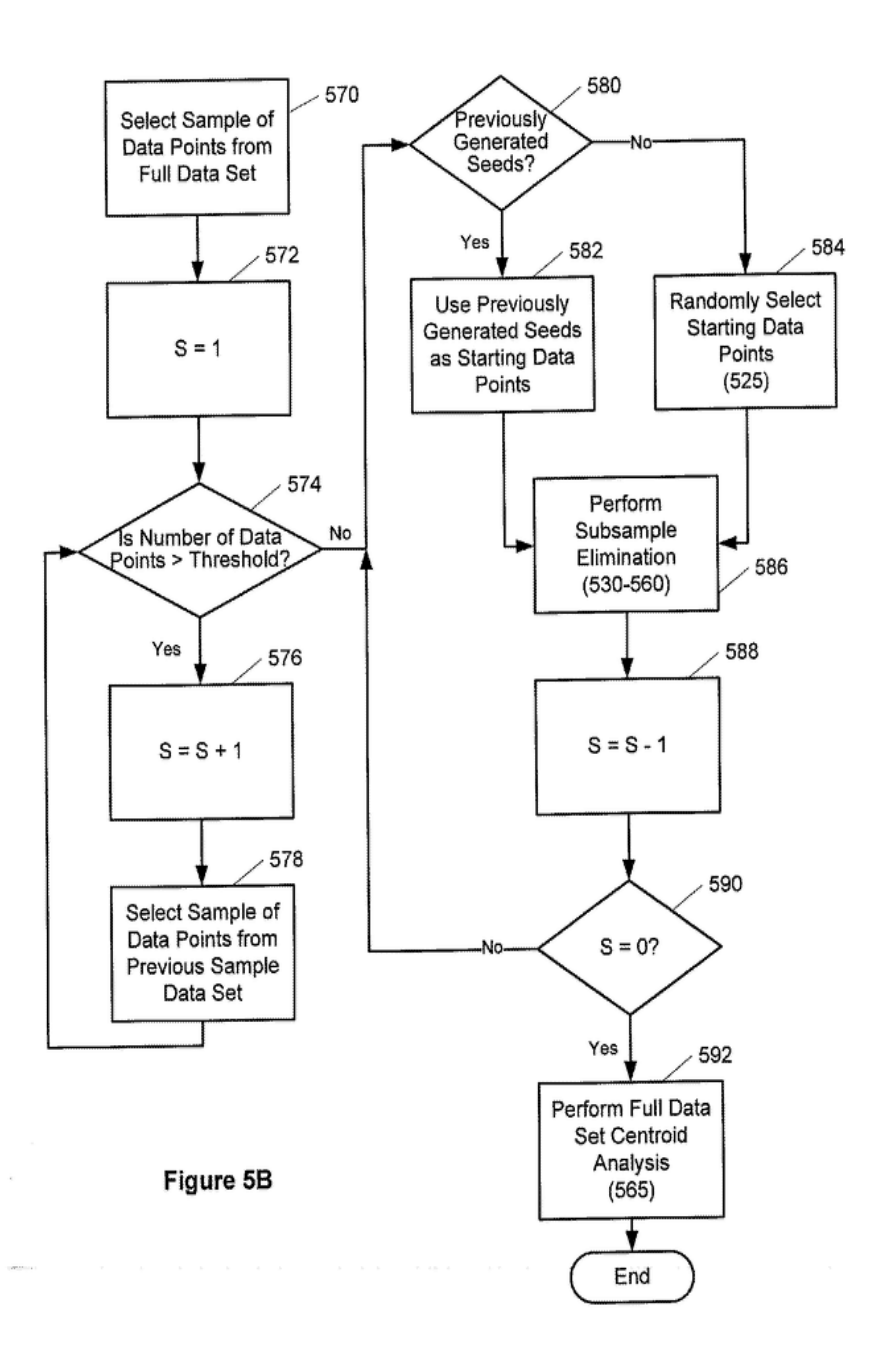

## **Basic Diagram of K-Means:**

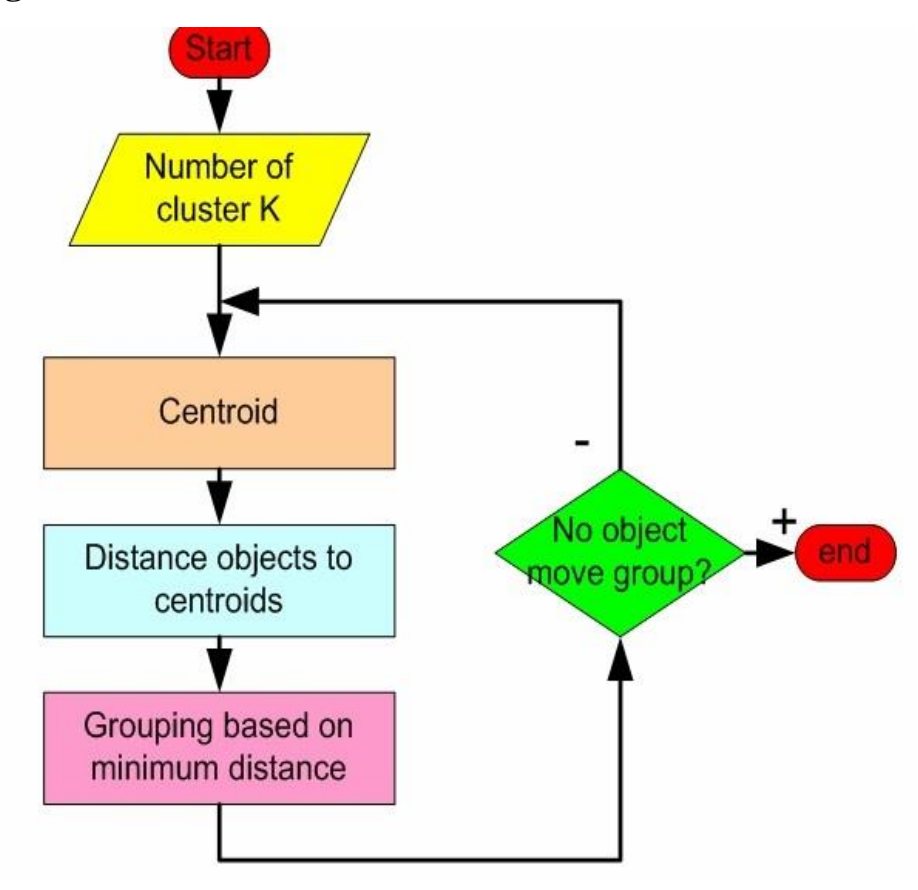

## **Implementation**

### **K-Means code:**

```
import math
import random
plotly = False
try:
     import plotly
    from plotly.graph objs import Scatter, Scatter3d, Layout
except ImportError:
     print "INFO: Plotly is not installed, plots will not be 
generated."
def main():
     # How many points are in our dataset?
    num points = 20 # For each of those points how many dimensions do they 
have?
     # Note: Plotting will only work in two or three 
dimensions
    dimensions = 2
     # Bounds for the values of those points in each dimension
    lower = 0upper = 200 # The K in k-means. How many clusters do we assume exist?
     num_clusters = 3
     # When do we say the optimization has 'converged' and 
stop updating clusters
    cutoff = 0.2 # Generate some points to cluster
     points = [
         makeRandomPoint(dimensions, lower, upper) for i in
xrange(num_points)
     ]
     # Cluster those data!
     clusters = kmeans(points, num_clusters, cutoff)
     # Print our clusters
     for i, c in enumerate(clusters):
         for p in c.points:
            print " Cluster: ", i, "\t Point :", p
     # Display clusters using plotly for 2d data
     if dimensions in [2, 3] and plotly:
         print "Plotting points, launching browser ..."
         plotClusters(clusters, dimensions)
class Point(object):
    \mathbf{r} A point in n dimensional space
```

```
\mathbf{r} , \mathbf{r} , \mathbf{r}def __ init (self, coords):
 '''
          coords - A list of values, one per dimension
         \mathbf{V} , \mathbf{V} , \mathbf{V} self.coords = coords
          self.n = len(coords)
    def __repr__(self):
          return str(self.coords)
class Cluster(object):
     T , T , T A set of points and their centroid
    \mathbf{r} , \mathbf{r} , \mathbf{r}def __ init (self, points):
 '''
          points - A list of point objects
         \mathbf{r} , \mathbf{r} if len(points) == 0:
               raise Exception("ERROR: empty cluster")
          # The points that belong to this cluster
          self.points = points
          # The dimensionality of the points in this cluster
         self.n = points[0].n # Assert that all points are of the same 
dimensionality
          for p in points:
               if p.n != self.n:
                   raise Exception("ERROR: inconsistent 
dimensions")
          # Set up the initial centroid (this is usually based 
off one point)
          self.centroid = self.calculateCentroid()
    def repr (self):
         \overline{1} String representation of this object
         \mathbf{r} return str(self.points)
     def update(self, points):
         ''''
          Returns the distance between the previous centroid 
and the new after
          recalculating and storing the new centroid.
          Note: Initially we expect centroids to shift around a 
lot and then
          gradually settle down.
         \mathbf{r} , \mathbf{r} , \mathbf{r} old_centroid = self.centroid
          self.points = points
          self.centroid = self.calculateCentroid()
```

```
shift = getDistance(old centroid, self.centroid) return shift
     def calculateCentroid(self):
        ''''
         Finds a virtual center point for a group of n-
dimensional points
        \mathbf{r} , \mathbf{r} , \mathbf{r} numPoints = len(self.points)
         # Get a list of all coordinates in this cluster
         coords = [p.coords for p in self.points]
         # Reformat that so all x's are together, all y'z etc.
        unzipped = zip(*coords)
         # Calculate the mean for each dimension
        centroid coords = [math.fsum(dList)/numPoints fordList in unzipped]
         return Point(centroid_coords)
def kmeans(points, k, cutoff):
     # Pick out k random points to use as our initial 
centroids
    initial = random.sample(points, k)
     # Create k clusters using those centroids
     # Note: Cluster takes lists, so we wrap each point in a 
list here.
    clusters = [Cluster([p]) for p in initial]
     # Loop through the dataset until the clusters stabilize
    loopCounter = 0 while True:
         # Create a list of lists to hold the points in each 
cluster
        lists = [[] for in clusters]
         clusterCount = len(clusters)
         # Start counting loops
         loopCounter += 1
        # For every point in the dataset ...
         for p in points:
             # Get the distance between that point and the 
centroid of the first
             # cluster.
            smallest distance = getDistance(p,clusters[0].centroid)
             # Set the cluster this point belongs to
            clusterIndex = 0 # For the remainder of the clusters ...
            for i in range(clusterCount -1):
                  # calculate the distance of that point to 
each other cluster's
                 # centroid.
                distance = getDistance(p,clusters[i+1].centroid)
                  # If it's closer to that cluster's centroid
```
update what we # think the smallest distance is if distance < smallest\_distance: smallest distance  $=$  distance clusterIndex =  $i+1$  # After finding the cluster the smallest distance away # set the point to belong to that cluster lists[clusterIndex].append(p) # Set our biggest shift to zero for this iteration biggest shift =  $0.0$  # For each cluster ... for i in range(clusterCount): # Calculate how far the centroid moved in this iteration  $shift = clusters[i].update(lists[i])$  # Keep track of the largest move from all cluster centroid updates biggest shift =  $max(biggest shift, shift)$ # If the centroids have stopped moving much, say we're done! if biggest\_shift < cutoff: print "Converged after %s iterations" % loopCounter break return clusters def getDistance(a, b):  $\mathbf{r}$  Euclidean distance between two n-dimensional points. https://en.wikipedia.org/wiki/Euclidean\_distance#n\_dimensions Note: This can be very slow and does not scale well  $\mathbf{r}$  ,  $\mathbf{r}$  ,  $\mathbf{r}$  if a.n != b.n: raise Exception("ERROR: non comparable points")  $accumulatedDifference = 0.0$  for i in range(a.n): squareDifference =  $pow((a.coords[i]-b.coords[i]), 2)$  accumulatedDifference += squareDifference distance = math.sqrt(accumulatedDifference) return distance def makeRandomPoint(n, lower, upper):  $\mathbf{r}$  ,  $\mathbf{r}$  , Returns a Point object with n dimensions and values between lower and upper in each of those dimensions  $\mathbf{V}$   $\mathbf{V}$   $\mathbf{V}$  $p = Point([random.uniform(lower, upper) for in$ range(n)]) return p def plotClusters(data, dimensions):

```
\mathbf{r} This uses the plotly offline mode to create a local HTML 
file.
     This should open your default web browser.
    \mathbf{U} , \mathbf{U} , \mathbf{U} if dimensions not in [2, 3]:
         raise Exception("Plots are only available for 2 and 3 
dimensional data")
     # Convert data into plotly format.
     traceList = []
     for i, c in enumerate(data):
         # Get a list of x,y coordinates for the points in 
this cluster.
        cluster data = [] for point in c.points:
            cluster data.append(point.coords)
        trace = \{\}centroid = \{ \} if dimensions == 2:
              # Convert our list of x,y's into an x list and a 
y list.
            trace['x'], trace['y'] = zip(*cluster data)
             trace['mode'] = 'markers'
            trace['marker'] = \{\} trace['marker']['symbol'] = i
             trace['marker']['size'] = 12
            trace['name'] = "Cluster " + str(i) traceList.append(Scatter(**trace))
             # Centroid (A trace of length 1)
             centroid['x'] = [c.centroid.coords[0]]
             centroid['y'] = [c.centroid.coords[1]]
             centroid['mode'] = 'markers'
             centroid['marker'] = {}
             centroid['marker']['symbol'] = i
              centroid['marker']['color'] = 'rgb(200,10,10)'
            centroid['name'] = "Centroid " + str(i) traceList.append(Scatter(**centroid))
         else:
              symbols = [
                  "circle",
                  "square",
                  "diamond",
                  "circle-open",
                  "square-open",
                  "diamond-open",
                  "cross", "x"
 ]
              symbol_count = len(symbols)
              if i > symbol_count:
                  print "Warning: Not enough marker symbols to 
go around"
              # Convert our list of x,y,z's separate lists.
             trace['x'], trace['y'], trace['z'] =zip(*cluster_data)
```

```
 trace['mode'] = 'markers'
            trace['marker'] = \{\} trace['marker']['symbol'] = symbols[i]
             trace['marker']['size'] = 12
            trace['name'] = "Cluster " + str(i) traceList.append(Scatter3d(**trace))
             # Centroid (A trace of length 1)
             centroid['x'] = [c.centroid.coords[0]]
             centroid['y'] = [c.centroid.coords[1]]
             centroid['z'] = [c.centroid.coords[2]]
             centroid['mode'] = 'markers'
             centroid['marker'] = {}
             centroid['marker']['symbol'] = symbols[i]
             centroid['marker']['color'] = 'rgb(200,10,10)'
            centroid['name'] = "Centroid " + str(i) traceList.append(Scatter3d(**centroid))
     title = "K-means clustering with %s clusters" %
str(len(data))
     plotly.offline.plot({
         "data": traceList,
         "layout": Layout(title=title)
     })
if __name__ == "__main__".\frac{1}{\text{main}}()
```
### **Halo Mass Function Codes:**

### Attributes.py

```
\blacktriangleleftattribute.py
                           \timesfrom __future__ import absolute_import
      from __future__ import division<br>from __future__ import print_function
      class Attributes(object):
        def _init_(self, num_feature_cat=0, feature_cat=None,<br>num_text_feat=0, feature_mulhot=None, mulhot_max_length=None,<br>mulhot_starts=None, mulhot_lengths=None,<br>v_sizes_cat=None, v_sizes_mulhot=None,
10
11
12embedding_size_list_cat=None):
1<sub>3</sub>self.num_features_cat = num_feature_cat
           self.num_features_mulhot = num_text_feat
14
           self. features_cat = feature_cat
15
           self. features_mulhot = feature_mulhot
16
17
           self.mulhot_s \text{tarts} = multbot_s \text{tarts}<br>self.mulhot_l \text{lengths} = multot_l \text{lengths}18
19
20
           self._embedding_classes_list_cat = v_sizes_cat
21self._embedding_classes_list_mulhot = v_sizes_mulhot
222<sub>3</sub>24
         def set_model_size(self, sizes, opt=0):
25
           if isinstance(sizes, list):
26
              if opt == 0:
                assert(len(sizes) == self.num_features_cat)27
28
                self. embedding size list cat = sizes
29
              else:
30
                assert(len(sizes) == self.num_features_mulhot)31
                self. embedding size list mulhot = sizes
32
           elif isinstance(sizes, int):
33
              self. embedding size list cat = [sizes] * self.num features cat
34
              self. embedding size_list_mulhot = [sizes] * self. num_features_mulhot
35
36
              print('error: sizes need to be list or int')
37
              exit(0)38
           return
39
         def set_target_prediction(self, features_cat_tr, full_values_tr,
40
41
           full_segids_tr, full_lengths_tr):
42
           self.full_cat_tr = features_cat_tr
43
           self.full_values_tr = full_values_tr<br>self.full_values_tr = full_values_tr<br>self.full_segids_tr = full_segids_tr<br>self.full_lengths_tr = full_lengths_tr
44
45
47
\overline{A}49
         # def get_item_last_index(self):
50
            return len(self.features cat[0]) - 1
5152
        def overview(self, out=None):
```

```
52
      def overview(self, out=None):
53
        def p(val):
54
          if out:
55
            out(val)
56
            print(val)
57
        p('# of categorical attributes: {}'.format(self.num features cat))
58
        p('# of multi-hot attributes: {}'.format(self.num_features_mulhot))
59
60
        p(' == = attribute s values ==')if self.num_features_cat > 0:
61
62
          p('\tinput categorical:'
          p('\t{}'.format(self.features_cat))
63
64
          if hasattr(self, 'full_cat_tr'):
65
            p('\toutput categorical:')
66
            p('t{}'}'.format(self-full cat_tr))67
        if self.num_features_mulhot > 0:
          p('\tinput multi-hot:')
68
          69
707172
            p('\toutput multi-hot:')
73
            p('\t values:{}'.format(self.full_values_tr))<br>p('\t starts:{}'.format(self.full_segids_tr))
74
75
            p('\t length:{}'.format(self.full_lengths_tr))
76
        p('n')77
78
```
### **Embed\_attribute.py**

from future import absolute import from \_\_future\_\_ import division from \_\_future\_\_ import print\_function

import numpy as np

from six.moves import xrange # pylint: disable=redefined-builtin import tensorflow as tf from tensorflow.python.framework import ops from tensorflow.python.ops import variable\_scope as vs from tensorflow.python.ops import init\_ops from tensorflow.python.ops import embedding\_ops from tensorflow.python.ops import array\_ops from tensorflow.python.ops.embedding\_ops import embedding\_lookup as lookup import itertools

from mulhot\_index import \*

class EmbeddingAttribute(object):

 def \_\_init\_\_(self, user\_attributes, item\_attributes, mb, n\_sampled, input steps=0, item output=False,

```
 item_ind2logit_ind=None, logit_ind2item_ind=None, indices_item=None, 
 devices=['/gpu:0']):
self.user \text{atributes} = \text{user} attributes
 self.item_attributes = item_attributes
self.batch size = mbself.n_sampled = n_sampled
self.input\_steps = input\_stepsself.item output = item output # whether to use separate embedding for item output
self.num_item_features = (item_attributes.num_features_cat +
 item attributes.num features mulhot)
 self.reuse_item_tr = None
self.item_ind2logit_ind = item_ind2logit_ind
 self.logit_ind2item_ind = logit_ind2item_ind
 if logit_ind2item_ind is not None:
 self.logit size = len(logit ind2item ind)
if indices item is not None:
 self.indices item = indices item
 else:
  self.indices_item = range(self.logit_size)
 # self.logit_size_test = logit_size_test
self.mask = \{\}self.zero_logits = \{\}self.pos indices = \}self.l_true = \{ \}self.l_false = \{\} self.devices = devices
self.att = \{\} self._init_attributes(user_attributes, name='user', device=devices[0])
self. init attributes(item attributes, name='item', device=devices[0])
 if self.item_output:
  self._init_attributes(item_attributes, name='item_output', 
   device=devices[-1])
 # user embeddings
 self.user_embs_cat, self.user_embs_mulhot = self._embedded(user_attributes, 
  prefix='user', device=devices[0])
 #item embeddings
self.item_embs_cat, self.item_embs_mulhot = self. embedded(item_attributes,
  prefix='item', transpose=False, device=devices[0])
 self.i_biases_cat, self.i_biases_mulhot = self._embedded_bias(
  item_attributes, 'item', device=devices[0])
 if item_output:
  self.item_embs2_cat, self.item_embs2_mulhot = self._embedded(
```

```
 item_attributes, prefix='item_output', transpose=False, device=devices[-1])
 self.i_biases2_cat, self.i_biases2_mulhot = self. embedded_bias(
  item attributes, 'item output', device=devices[-1])
 # input users
self.u indices = \{ \}self.u_indices['input'] = self._placeholders('user', 'input', mb, device=devices[0])
self.i_indices = {}
 # item -- positive/negative sample indices
 print("construct postive/negative items/scores ")
self.i indices['pos'] = self. placeholders('item', 'pos', mb, device=devices[0])
 self.i_indices['neg'] = self._placeholders('item', 'neg', mb, device=devices[0])
 # mini-batch item candidate pool
 print("construct mini-batch item candicate pool")
 if self.n_sampled is not None:
 self.i indices['sampled_pass'] = self. placeholders('item', 'sampled',
  self.n_sampled, device=devices[-1])
 # input items (for lstm etc)
 print("construct input item")
 for step in xrange(input_steps):
 name = 'input{ }'.format(step)
 self.i_indices[name_] = self._placeholders('item', name_, mb, device=devices[0])
 # item for prediction
 ''' full version'''
with tf.device(devices[-1]):
 ia = item attributes
  print("construct full prediction layer")
 indices cat, indices mulhot, segids mulhot, lengths mulhot = [1,1], [1,1] for i in xrange(ia.num_features_cat):
  indices cat.append(tf.constant(ia.full cat tr[i]))
  for i in xrange(ia.num_features_mulhot):
   indices_mulhot.append(tf.constant(ia.full_values_tr[i]))
   segids_mulhot.append(tf.constant(ia.full_segids_tr[i]))
  lengths mulhot.append(tf.constant(ia.full lengths tr[i]))
  self.i_indices['full'] = (indices_cat, indices_mulhot, segids_mulhot,
  lengths_mulhot)
 ''' sampled version '''
 print("sampled prediction layer")
 if self.n_sampled is not None:
 prefix = 'item\_output' if self.item output else 'item'
```

```
 self.i_indices['sampled'] = self._var_indices(self.n_sampled, 
   device=devices[-1])
 self.update sampled = self. pass sampled items(prefix, device=devices[-1])
 return
```

```
def var indices(self, size, name='sampled', opt='item', device='/gpu:0'):
 cat_indices, mulhot_indices, mulhot_segids, mulhot_lengths = [1,1], [1, 1] att = self.item_attributes
 with tf.device(device):
  init_int32 = tf.constant(0)
   for i in xrange(att.num_features_cat):
   cat_indices.append(tf.get_variable(dtype = tf.int32,
     name = "var{}'_{s} | _{s} | _{cat\_ind_{s} | ' .format(opt, name, i), trainable=False,
      initializer=tf.zeros([size],dtype=tf.int32)))
   for i in xrange(att.num_features_mulhot):
   11 = len(att.full values tr[i])mulhot_indices.append(tf.get_variable(dtype = tf.int32, trainable=False,
      initializer=tf.zeros([l1],dtype=tf.int32), 
     name = "var\{\} \{\} mulhot ind \{' ".format(opt, name, i)))
   l2 = len(att.full\_segids_tr[i])assert(l1==l2), 'length of indices/segids should be the same \frac{\%d}{\%d}\cdot\frac{1}{1,12})
   mulhot segids.append(tf.get variable(dtype = tf.int32, trainable=False,
      initializer=tf.zeros([l2],dtype=tf.int32), 
     name = "var{}\{} mulhot seg \{ {".format(opt, name, i)))
    mulhot lengths.append(tf.get variable(dtype =tf.float32, shape= [size, 1],
     name = "var\{\}\ mulhot_len_\{\}'".format(opt, name, i), trainable=False))
  return (cat_indices, mulhot_indices, mulhot_segids, mulhot_lengths)
 def _placeholders(self, opt, name, size, device='/gpu:0'):
  with tf.device(device):
  r = tf.placeholder(tf.int32, shape=[size], name = "\{\} _{i}=\}
```

```
 name))
 return r
```

```
def get prediction(self, latent, pool='full', device='/gpu:0', output feat=1):
 '''
```
output\_feat: in prediction stage

0: not using attributes

1: using attributes, use mean to combine multi-hot features

2: using attributes, use max to combine multi-hot features

```
 3: same as 2, but softmax (instead of max)
```
 $\cdots$ 

 # compute inner product between item\_hidden and {user\_feature\_embedding} # then lookup to compute logits

with tf.device(device):

out  $layer = self.i$  indices[pool]

 indices\_cat, indices\_mulhot, segids\_mulhot, lengths\_mulhot = out\_layer  $innerps = []$ 

```
n1 = 1 if output_feat == 0 else self.item_attributes.num_features_cat
   n2 = 0 if output feat = 0 else self.item attributes.num features mulhot
   for i in xrange(n1):
     item emb cat = self.item embs2 cat[i] if self.item output else self.item embs cat[i]
     i biases cat = self.i biases2 cat[i] if self.item output else self.i biases cat[i]
     u = latent [i] if is instance (latent, list) else latent
     inds = indices\_cat[i]innerp = tf.matmul(item\_emb\_cat, tf.transpose(u)) + i_biases\_cat # Vf by mbinnerps.append(lookup(innerp, inds)) # V by mb
    offset = self.item_attributes.num_features_cat
   for i in xrange(n2):
     item embs mulhot = self.item embs2 mulhot[i] if self.item output else
self.item_embs_mulhot[i]
     item biases mulhot = self.i biases2 mulhot[i] if self.item output else
self.i_biases_mulhot[i]
     u = latent [i+offset] if is instance (latent, list) else latent
     lengs = lengths mulhot[i]
     if pool == 'full':
      inds = indices mulhot[i]
      segids = segids mulhot[i]
      V = self.logit_size else:
      inds = tf.slice(indices\_multiple[i], [0], [self.sampled\_multiple\_I[i]])segids = tf.slice(segids_mulhot[i], [0], [self.sampled_mulhot[i]])V = self.n sampled
     inner p = tf.add(tf.matmul(item\_embs\_mulhot, tf.transpose(u)), item_biases_mulhot)
     if output_feat == 1:
      innerps.append(tf.div(tf.unsorted_segment_sum(lookup(innerp,
        inds), segids, V), lengs))
     elif output feat == 2:
       innerps.append(tf.segment_max(lookup(innerp, inds), segids)) 
     elif output feat == 3:
      score max = tf.reduce max(inner)innerp = tf.subtract(innerp, score max) innerps.append(score_max + tf.log(1 + tf.unsorted_segment_sum(tf.exp(
        lookup(innerp, inds)), segids, V)))
      else:
       print('Error: Attribute combination not implemented!')
      exit(1)
```
```
logits = tf.transpose(tf.readuce mean(innerps, 0)) return logits
 def get target score(self, latent, inds, device=\gammagpu:0'):
   ''' TODO: max-pooling bug'''
   item_emb_cat = self.item_embs2_cat if self.item_output else self.item_embs_cat
  i biases cat = self.i biases2 cat if self.item output else self.i biases cat
   item_embs_mulhot = self.item_embs2_mulhot if self.item_output else 
self.item_embs_mulhot
   item_biases_mulhot = self.i_biases2_mulhot if self.item_output else self.i_biases_mulhot
  cat l, mulhot l, i bias = self. get embedded (item emb cat, item embs mulhot,
    i_biases_cat, item_biases_mulhot, inds, self.batch_size, 
    self.item_attributes, 'item', concatenation=False, device=device)
  with tf.device(device):
   target_item_emb = tf.reduce_mean(cat_l + mulhot_l, 0)
   return tf.reduce_sum(tf.multiply(latent, target_item_emb), 1) + i_bias
  def get_batch_user(self, keep_prob, concat=True, no_id=False, device='/gpu:0'):
  u_inds = self.u_indices['input']
  with tf.device(device):
    if concat:
    embedded user, user b = self. get embedded(self.user embs cat,
      self.user embs mulhot, b cat=None, b mulhot=None, inds=u inds,
       mb=self.batch_size, attributes=self.user_attributes, prefix='user', 
       concatenation=concat, no_id=no_id, device=device)
    else:
     user_cat, user_mulhot, user_b = self._get_embedded(
      self.user_embs_cat, self.user_embs_mulhot, b_cat=None, b_mulhot=None,
      inds=u_inds, mb=self.batch_size, attributes=self.user_attributes,
       prefix='user', concatenation=concat, no_id=no_id, device=device)
    embedded user = tf.reduce mean(user cat + user mulhot, 0)
    embedded_user = tf.nn.dropout(embedded_user, keep_prob)
   return embedded_user, user_b 
  def get_batch_item(self, name, batch_size, concat=False, keep_prob=1.0, 
  no_attribute = False, device='/gpu:0):
   assert(name in self.i_indices)
  assert(keep\_prob == 1.0), 'otherwise not implemented'
  i inds = self.i indices[name]
   if concat:
    return self._get_embedded(self.item_embs_cat, self.item_embs_mulhot, 
     self.i_biases_cat, self.i_biases_mulhot, i_inds, batch_size, 
     self.item_attributes, 'item', True, 
     no_attribute=no_attribute, device=device)
```
else:

```
item cat, item mulhot, item b = self. get embedded(self.item embs cat,
    self.item_embs_mulhot, self.i_biases_cat, self.i_biases_mulhot, i_inds,
     batch_size, self.item_attributes, 'item', False, 
     no_attribute=no_attribute, device=device)
   return item_cat + item_mulhot, item_b
def get sampled item(self, n sampled, device='/gpu:0'):
   name = 'sampled'
  mapping = self.i indices[name]
  with tf.device(device):
    item_cat, item_mulhot, item_b = self._get_embedded_sampled(
    self.item_embs_cat, self.item_embs_mulhot, self.i_biases_cat,
     self.i_biases_mulhot, mapping, n_sampled, self.item_attributes)
    return tf.reduce_mean(item_cat + item_mulhot, 0), item_b
 def _embedded(self, attributes, prefix='', transpose=False, device='/gpu:0'):
 '''
   variables of full vocabulary for each type of features
 '''
  with tf.device(device):
   embs cat, embs mulhot = [], [] for i in xrange(attributes.num_features_cat):
    d =attributes. embedding size list cat[i]
    V = attributes. embedding classes list cat[i]
     if not transpose:
     embedding = tf.get_variable(name=prefix + "embed_cat_{0}".format(i),
        shape=[V,d], dtype=tf.float32)
     else:
     embedding = tf.get_variable(name=prefix + "embed_cat_{0}".format(i),
        shape=[d,V], dtype=tf.float32)
    embs cat.append(embedding)
    for i in xrange(attributes.num_features_mulhot):
    d = attributes._embedding_size_list_mulhot[i]
    V = attributes. embedding classes list mulhot[i]
     if not transpose:
     embedding = tf.get_variable(name=prefix + "embed_mulhot_{0}".format(i),
        shape=[V,d], dtype=tf.float32)
     else:
     embedding = tf.get_variable(name=prefix + "embed_mulhot_{0}".format(i),
        shape=[d,V], dtype=tf.float32)
    embs mulhot.append(embedding)
   return embs_cat, embs_mulhot
```

```
 def _embedded_bias(self, attributes, prefix, device='/gpu:0'):
 with tf.device(device):
```

```
biases_cat, biases_mulhot = [], [] for i in range(attributes.num_features_cat):
  V = attributes. embedding classes list cat[i]
  b = tf.get\_variable(prefix + "_bias\_cat_{0})".format(i), [V, 1],dtype = tf.float 32)
  biases cat.append(b)
  for i in range(attributes.num_features_mulhot):
  V = attributes. embedding classes list mulhot[i]
  b = tf.get\_variable(prefix + "_bias\_mulhot\_{0}"'.format(i), [V, 1],dtype = tf.float32) biases_mulhot.append(b)
 return biases_cat, biases_mulhot
```

```
 def _init_attributes(self, att, name='user', device='/gpu:0'):
  features_cat, features_mulhot, mulhot_starts, mulhot_lengths=[],[],[],[]
 with tf.device(device):
   for i in range(att.num_features_cat):
   features_cat.append(tf.constant(att.features_cat[i], dtype=tf.int32))
   for i in range(att.num_features_mulhot):
    features_mulhot.append(tf.constant(att.features_mulhot[i], dtype=tf.int32))
    mulhot_starts.append(tf.constant(att.mulhot_starts[i], dtype=tf.int32))
   mulhot lengths.append(tf.constant(att.mulhot lengths[i], dtype=tf.int32))
   self.att[name] = (features_cat, features_mulhot, mulhot_starts, 
   mulhot lengths)
 def _pass_sampled_items(self, prefix='item', device='/gpu:0'):
 self.sampled mulhot l = []res = []var_s = self.i\_indices['sampled'] att = self.item_attributes
  inds = self.i_indices['sampled_pass']
 with tf.device(device):
   for i in xrange(att.num_features_cat):
   vals = lookup(self.att[prefix][0][i],inds) res.append(tf.assign(var_s[0][i], vals))
   for i in xrange(att.num_features_mulhot):
   begin_ = lookup(self.att[prefix][2][i], inds)
   size = lookup(self.att[prefix][3][i], inds)
   b = tf.unstack(begin)s = tf.unstack(size)mulhot_indices = batch_slice2(self.att[prefix][1][i], b, s, self.n_sampled)
   mulhot_segids = batch_segids2(s, self.n\_sampled)l0 = tf.reduce sum(size)
```

```
indices = tf.random(10)
```

```
 res.append(tf.scatter_update(var_s[1][i], indices, mulhot_indices))
```

```
 res.append(tf.scatter_update(var_s[2][i], indices, mulhot_segids))
    res.append(tf.assign(var_s[3][i], tf.reshape(tf.to_float(size_), [self.n_sampled, 1])))
   l = tf.get\_variable(name='sampled_l_mulhot_{'}'.format(i), dtype=tf.int32, initializer=tf.constant(0), trainable=False) 
   self.sampled_mulhot_l.append(l)
    res.append(tf.assign(l, l0))
  return res
def get embedded(self, embs cat, embs mulhot, b cat, b mulhot,
  inds, mb, attributes, prefix='', concatenation=True, no_id=False, 
  no_attribute=False, device='/gpu:0'):
 cat list, mulhot list = [], []
 bias_cat_list, bias_mulhot_list = [], []with tf.device(device):
  if no id and attributes.num features cat == 1:
    if b_cat is not None or b_mulhot is not None:
     print('error: not implemented')
    exit()bias = Nonedim = attributes. embedding size list cat[0]
   cat\_list = [tf.zeros([mb, dim], dtype=tf.float32)] if concatenation:
     return cat_list[0], bias
    else:
     return cat_list, [], bias
  n1 = 1 if no_attribute else attributes.num_features_cat
  n2 = 0 if no attribute else attributes.num features mulhot
  for i in xrange(n1):
   if no id and i == 0:
     continue
   cat\_indices = lookup(self.att[prefix][0][i],inds)embedded = lookup(embs cat[i], cat indices,name='emb_lookup_item_{0}'.format(i)) # on cpu?
    cat_list.append(embedded)
    if b_cat is not None:
    b =lookup(b cat[i], cat indices,
      name = 'emb\_lookup\_item_b_{0}''.format(i))bias cat list.append(b)
  for i in xrange(n2):
   begin_ =lookup(self.att[prefix][2][i], inds)
   size = lookup(self.att[prefix][3][i], inds)
    # mulhot_indices, mulhot_segids = batch_slice_segids(
    # self.att[prefix][1][i], begin_, size_, mb)
```

```
# mulhot_indices = batch_slice(self.att[prefix][1][i], begin_,
    # size_, mb)
   # mulhot_segids = batch_segids(size_, mb)
   b = tf.unstack(begin)s = tf.unstack(size_mulhot_indices = batch_slice2(self.att[prefix][1][i], b,
      s, mb)
   mulhot segids = batch segids2(s, mb)
   embedded_flat = lookup(embs_mulhot[i], multot_fid, embedded_sum = tf.unsorted_segment_sum(embedded_flat, mulhot_segids, mb)
   lengs = tf.reshape(tf.to float(size), [mb, 1])
    embedded = tf.div(embedded_sum, lengs)
    mulhot_list.append(embedded)
   if b_mulhot is not None:
     b_embedded_flat = lookup(b_mulhot[i], mulhot_indices)
      b_embedded_sum = tf.unsorted_segment_sum(b_embedded_flat, mulhot_segids, 
       mb)
     b_embedded = tf.div(b_embedded_sum, lengs)
      bias_mulhot_list.append(b_embedded)
   if b_cat is None and b_mulhot is None:
    bias = None
   else:
   bias = tf.\text{square}(tf.\text{reduce\_mean}(bias\_cat\_list + bias\_mulhot\_list, 0)) if concatenation:
   return concat_versions(1, cat_list + mulhot_list), bias
   else:
    return cat_list, mulhot_list, bias
def get embedded2(self, embs cat, embs mulhot, b cat, b mulhot,
  inds, mb, attributes, prefix='', concatenation=True, no_id=False, 
  device='/gpu:0'):
 cat list, mulhot list = [], []
 bias_cat_list, bias_mulhot_list = [], []with tf.device(device):
  if no id and attributes.num features cat == 1:
   if b_cat is not None or b_mulhot is not None:
      print('error: not implemented')
     exit()
    bias = None
   dim = attributes.\n embedding size list cat[0]
   cat\_list = [tf.zeros([mb, dim], dtype=tf.float32)] if concatenation:
```

```
 return cat_list[0], bias
  else:
   return cat_list, [], bias
 for i in xrange(attributes.num_features_cat):
 if no id and i == 0:
   continue
 cat\_indices = lookup(self.att[prefix][0][i],inds) embedded = lookup(embs_cat[i], cat_indices, 
  name='emb_lookup_item_{0}'.format(i)) # on cpu?
  cat_list.append(embedded)
  if b_cat is not None:
  b =lookup(b cat[i], cat indices,
   name = 'emb\_lookup\_item_b_{0}'.format(i))
   bias_cat_list.append(b)
 for i in xrange(attributes.num_features_mulhot):
 begin_ = tf.unstack(lookup(self.att[prefix][2][i],inds))size = tf.unstack(lookup(self.att[prefix][3][i], inds))
 mulhot i = \lceilb_mulhot_i = []
  for j in xrange(mb):
  b = begin [j]
  s = size[i]
  m\_inds = tf.size(self.att[prefix][1][i], [b], [s])mulhot i.append(tf.reduce mean(lookup(embs mulhot[i], m_inds), 0))
   # mulhot_i.append(tf.reduce_mean(lookup(embs_mulhot[i], m_inds), 0, True))
  if b_mulhot is not None:
    b_mulhot_i.append(tf.reduce_mean(lookup(b_mulhot[i], m_inds), 0))
    # b_mulhot_i.append(tf.reduce_mean(lookup(b_mulhot[i], m_inds), 0, 
    # True))
  # mulhot_list.append(concat_versions(0, mulhot_i))
 mulhot list.append(tf.stack(mulhot i))
 if b_mulhot is not None:
   # bias_mulhot_list.append(concat_versions(0, b_mulhot_i))
  bias_mulhot_list.append(tf.stack(b_mulhot_i))
 if b_cat is None and b_mulhot is None:
 bias = None else:
 bias = tf.squeeze(tf.reduce mean(bias cat list + bias mulhot list, 0))
 if concatenation:
  return concat_versions(1, cat_list + mulhot_list), bias
 else:
```

```
 return cat_list, mulhot_list, bias
```

```
 def _get_embedded_sampled(self, embs_cat, embs_mulhot, b_cat, b_mulhot, 
  mappings, n_sampled, attributes, device='/gpu:0'):
  cat indices, mulhot indices, mulhot segids, mulhot lengths = mappings
  cat_list, mulhot_list = [], []
  bias cat list, bias mulhot list = [], []
  with tf.device(device):
    for i in xrange(attributes.num_features_cat):
    embedded = lookup(embs_cat[i], cat\_indices[i])cat_list.append(embedded)
    if b cat is not None:
      b =lookup(b_cat[i], cat_indices[i])
       bias_cat_list.append(b)
    for i in xrange(attributes.num_features_mulhot):
    inds = tf.size(mulhot\_indices[i], [0], [self.sampled\_mulhot\_l[i]]) segids = tf.slice(mulhot_segids[i], [0], [self.sampled_mulhot_l[i]])
    embedded flat = lookup(embs\,mulhot[i], inds) embedded_sum = tf.unsorted_segment_sum(embedded_flat, segids, n_sampled)
    embedded = tf.div(embedded sum, multot lengths[i])mulhot_list.append(embedded)
     if b_mulhot is not None:
      b_embedded_flat = lookup(b_mulhot[i], inds)
      b embedded sum = tf.unsorted segment sum(b) embedded flat,
        segids, n_sampled)
      b_embedded = tf.div(b_embedded_sum, mulhot_lengths[i])
      bias_mulhot_list.append(b_embedded)
    if b_cat is None and b_mulhot is None:
    bias = None else:
    bias = tf.\text{square}(tf.\text{reduce\_mean}(bias\_cat\_list + bias\_mulhot\_list, 0)) return cat_list, mulhot_list, bias
 def get user model size(self, no id=False, concat=True):
  if concat == True:
   cat start = 1 if no id else 0
    return 
(sum(self.user_attributes._embedding_size_list_cat[cat_start:self.user_attributes.num_feature
s cat]) +
sum(self.user_attributes._embedding_size_list_mulhot[0:self.user_attributes.num_features_m
ulhot]))
   else: 
    return self.user_attributes._embedding_size_list_cat[0]
```
 def get\_item\_model\_size(self, concat=True): if concat:

return

(sum(self.item\_attributes.\_embedding\_size\_list\_cat[0:self.item\_attributes.num\_features\_cat])  $+$ 

```
sum(self.item_attributes._embedding_size_list_mulhot[0:self.item_attributes.num_features
mulhot]))
   else:
   return self.item_attributes. embedding_size_list_cat[0]
 def compute loss(self, logits, item target, loss='ce', true rank=False,
  loss_func='log', exp_p=1.005, device='/gpu:0'):
   assert(loss in ['ce', 'mce', 'warp','warp_eval', 'rs', 'rs-sig','rs-sig2', 'mw', 'bbpr', 'bpr', 'bpr-
hinge'])
  with tf.device(device):
   if loss == 'ce':return tf.nn.sparse_softmax_cross_entropy_with_logits(logits=logits,
       labels=item_target)
    elif loss in ['rs', 'rs-sig', 'rs-sig2', 'bbpr']:
     return self. compute rs loss(logits, item target, loss=loss,
      tr=true_rank, loss_func=loss_func, exp_p = exp_p)
   elif loss == 'warp': return self._compute_warp_loss(logits, item_target)
   elif loss == 'mw':return self. compute mw loss(logits, item target)
   \# elif loss =='bbpr':
    # return self._compute_bbpr_loss(logits, item_target)
   elif loss == 'bpr':return tf.log(1 + tf.exp(logits))elif loss == 'bpr-hinge'.return tf.maximum(1 + \text{logits}, 0)elif loss == 'warp\_eval':return self. compute warp eval loss(logits, item target)
    else:
      print('Error: not implemented other loss!!')
     exit(1) def _compute_rs_loss(self, logits, item_target, loss='rs', loss_func='log', 
  exp_p = 1.005, tr=False):
   assert(loss in ['rs', 'rs-sig', 'bbpr', 'rs-sig2'])
   if loss not in self.mask:
   self. prepare loss vars(loss)
   # compute error = error(logits - target_logits)
  V = self.logit size
  mb = self.batch size
  flat matrix = tf.reshape(logits, [-1])
```

```
idx flattened = self.idx<sub>f</sub>flattened0 + itemtargettarget\_logits = tf.gather(flat_matrix, idx_flattened)target logits = tf.reshape(target_logits, [mb, 1]) if loss in ['rs', 'rs-sig']: # margin
 errors = tf.subtract(logits, target_logits) + 1errors = tf.nn.relu(errors) elif loss in ['bbpr', 'rs-sig2']:
  errors = tf.sigmoid(tf.subtract(logits, target_logits))
 # masking other possitive instances
mask2 = tf.reshape(self.maxk[loss], [mb, V])errors masked = tf.where(mask2, errors, self.zero logits[loss])
# rs-sig: take margin rank, go through sigmoid. 0 \rightarrow 1/2, inf-> 1 if loss in ['rs-sig']:
 errors masked = tf.\sigmaigmod(errors)errors masked = errors masked * 2 - 1 # compute loss
 if loss in ['rs', 'rs-sig', 'rs-sig2']:
 if loss_func == 'log':
  l = tf.log(1 + tf.readucesum(errors massed, 1))elif loss_func == 'exp':
  l = 1 - tf.pow(exp_p, - tf.reduce_sum(errors\_masked, 1))elif loss func == 'poly':l = tf.pow(tf. reduce\_sum(errors\_masked, 1), exp_p)elif loss func == 'poly2':
  l = tf.pow(1 + tf.readuce_sum(errors\_masked, 1), exp_p)elif loss func == 'linear':l = tf. reduce sum(errors masked, 1)
 elif loss func == 'square':l = tf-square(tf. reduce sum(errors masked, 1)) elif loss in ['bbpr']:
 l = tf.reduce_sum(errors_masked, 1)
```

```
 if tr:
```

```
 errors_nomargin = tf.nn.relu(tf.subtract(logits, target_logits))
 errors_nomargin_masked = tf.where(
 mask2, errors_nomargin, self.zero_logits[loss])
true rank = tf.count nonzero(errors nomargin masked, 1)
return [errors_masked, true_rank]
```
return l

```
 def _compute_warp_loss(self, logits, item_target):
 loss = 'warp'
```

```
 if loss not in self.mask:
   self._prepare_loss_vars(loss)
 V = self.logit sizemb = self.\text{batch size}flat matrix = tf.reshape(logits, [-1])
 idx flattened = self.idx<sub>f</sub>flattened0 + itemtargetlogits = tf.gather(flat_matrix, idx_flattened)
 logits = tf.reshape(logits, [mb, 1])
 logits2 = tf.subtract(logits, logits) + 1mask2 = tf.reshape(self.maxk[loss], [mb, V])target = tf.where(mask2, logits2, self.zero_logits[loss])return tf.log(1 + tfreduce_sum(tf.nnrelu(target), 1))
 def _compute_warp_eval_loss(self, logits, item_target):
 loss = 'warp\_eval' if loss not in self.mask:
   self._prepare_loss_vars(loss)
 V = self.logit sizemb = self.\text{batch size}flat_matrix = tf.reshape(logits, [-1])
 idx flattened = self.idx flattened0 + item target
 logits = tf.gether(flat matrix, idx flattened)logits = tf.reshape(logits, [mb, 1])
 logits2 = tf.subtract(logits, logits) + 1mask2 = tf.reshape(self.maxk[loss], [mb, V])target = tf.where(mask2, logits2, self.zero_logits[loss])margin_rank = tf.reduce_sum(tf.nn.relu(target), 1)
 logits3 = tf.nn.relu(tf.subtract(logits, logits_)
 target2 = tf.where(mask2, logits3, self.zero logits[loss])true\_rank = tf.count\_nonzero(target2, 1)return [margin_rank, true_rank]
 def _compute_mw_loss(self, logits, item_target):
  if 'mw' not in self.mask:
   self._prepare_loss_vars('mw')
 V = self.n\_sampledmb = self.batch size
 logits2 = tf.subtract(logits, tf.reshape(item target, [mb, 1])) + 1mask2 = tf.reshape(self.maxk['mw']. [mb, V])target = tf.where(mask2, logits2, self.zero_logits['mw'])return tf.log(1 + tf.reduce_sum(tf.nn.relu(target), 1)) # scale or not??
 def _prepare_loss_vars(self, loss= 'warp'):
```

```
V = \text{self.n} sampled if loss = 'mw' else self.logit size
```

```
mb = self.batch size
 self.idx flattened0 = tf.random(0, mb) * Vself.mask[loss] = tf.Variable([True] * V * mb, dtype=tf.bool,
   trainable=False)
 self.zero logits[loss] = tf constant([[0.0] * V] * mb)self.pos indices[loss] = tf.placeholder(tf.int32, shape = [None])
 self.l_true[loss] = tf.placeholder(tf.bool, shape = [None], name=1_true')
 self.l_false[loss] = tf.placeholder(tf.bool, shape = [None], name='l_false')
def get warp mask(self, device='/gpu:0'):
 self.set_mask, self.reset_mask = \{\}, \{\}with tf.device(device):
   for loss in ['mw', 'warp','warp_eval', 'rs', 'rs-sig', 'rs-sig2', 'bbpr']:
    if loss not in self.mask:
      continue
   self.set_mask[loss] = tf.scatter_update(self.mask[loss],
     self.pos_indices[loss], self.l_false[loss])
   self.reset_mask[loss] = tf.scatter_update(self.mask[loss],
     self.pos_indices[loss], self.l_true[loss])
   return self.set_mask, self.reset_mask
 def prepare_warp(self, pos_item_set, pos_item_set_eval):
  self.pos_item_set = pos_item_set
 self.pos item set eval = pos item set eval
  return 
def target mapping(self, item target):
 m = self.item\_ind2logit\_indtarget = []
  for items in item_target:
  target.append([m[v] for v in items]) return target
 def _add_input(self, input_feed, opt, input_, name_):
 if opt == 'user':
  att = self.user attributes
  mappings = self.u\_indices[name_elif opt == 'item': att = self.item_attributes
   mappings = self.i_indices[name_]
  else:
  exit(-1) input_feed[mappings.name] = input_
```

```
 def add_input(self, input_feed, user_input, item_input, 
   neg_item_input=None, item_sampled = None, item_sampled_id2idx = None,
```

```
 forward_only=False, recommend=False, loss=None):
   # users
   if self.user_attributes is not None:
    self._add_input(input_feed, 'user', user_input, 'input')
   # pos
  # if self.item_attributes is not None and recommend is False and self.input_steps = 0:
   # self._add_input(input_feed, 'item', item_input, 'pos')
  # self. add input(input feed, 'item', neg item input, 'neg')
   # input item: for lstm, skipgram,
  if self.item attributes is not None and self.input steps > 0:
    for step in range(len(item_input)):
     self. add input(input feed, 'item', item input[step],
       'input{}'.format(step))
   # sampled item: when sampled-loss is used
  input feed sampled = \{ \}update sampled = []
   if self.item_attributes is not None and recommend is False and item_sampled is not None 
and loss in ['mw', 'mce']: 
    self._add_input(input_feed_sampled, 'item', item_sampled, 'sampled_pass')
   update sampled = self.update sampled
   # for warp loss.
  input feed warp = \{\} if loss in ['warp', 'warp_eval', 'mw', 'rs', 'rs-sig','rs-sig2', 'bbpr'] and recommend is False:
   V = self.n sampled if loss == 'mw' else self.logit size
   mask indices, c = [1, 0] s_2idx = self.item_ind2logit_ind if loss in ['warp', 'warp_eval', 'rs', 'rs-sig', 'rs-sig2', 'bbpr'] 
else item_sampled_id2idx 
    item_set = self.pos_item_set_eval if forward_only else self.pos_item_set
    if loss in ['warp', 'warp_eval', 'bbpr', 'rs', 'rs-sig', 'rs-sig2']:
      for u in user_input:
      offset = c * V if u in item_set:
       mask_indices.extend([s_2idx[v] + offset for v in item_set[u]])
      c \neq 1 else:
      for u in user_input:
      offset = c * V if u in item_set:
       mask_indices.extend([s_2idx[v] + offset for v in item_set[u]
         if v in s 2idx])
      c \neq 1L = len(mask indices)
```

```
43
```
 input\_feed\_warp[self.pos\_indices[loss].name] = mask\_indices input\_feed\_warp[self.l\_false[loss].name] = [False]  $* L$ input feed warp[self.l true[loss].name] = [True]  $* L$ 

return update\_sampled, input\_feed\_sampled, input\_feed\_warp

### **mulhot\_index.py**

```
from future import absolute import
from __future__ import division
from __future__ import print_function
import tensorflow as tf
def concat_versions(axis, value):
  if tf.__version__.startswith('0'):
   return tf.concat(axis, value)
  else:
   return tf.concat(value, axis)
def batch_slice(target, begin, size, l):
 b = tf.unstack(begin)s = tf.unstack(size)res = [] for i in range(l):
   res.append(tf.slice(target, [b[i]], [s[i]]))
  return concat_versions(0, res)
def batch_segids(size, l):
 s = tf.unstack(size)res = [] for i in range(l):
  ok = tf.title([i], [s[i]]) res.append(ok)
  return concat_versions(0, res)
def batch_slice_segids(target, begin, size, l):
 b = tf.unstack(begin)s = tf.unstack(size)res = [res2 = \lceil \rceil for i in range(l):
   res.append(tf.slice(target, [b[i]], [s[i]]))
   res2.append(tf.tile([i], [s[i]]))
  return concat_versions(0, res), concat_versions(0, res2)
def batch slice20(target, b, s, l):
```

```
res1, res2 = [], []
```

```
h = int(1/2)assert(l/2 == h) for i in range(h):
   res1.append(tf.slice(target, [b[i]], [s[i]]))
   res2.append(tf.slice(target, [b[i+h]], [s[i+h]]))
  return concat_versions(0, res1+res2) 
def batch_slice2(target, b, s, l):
 res = [] for i in range(l):
   res.append(tf.slice(target, [b[i]], [s[i]]))
  return concat_versions(0, res) 
def batch_segids20(s, l):
 res1, res2 = [], []
 h = int(1/2) for i in range(h):
   res1.append(tf.tile([i], [s[i]]))
  res2.append(tfile([i+h], [s[i+h]]))return concat_versions(0, \text{res}1 + \text{res}2)def batch_segids2(s, l):
 res = []
```

```
 for i in range(l):
 ok = tf.title([i], [s[i]]) res.append(ok)
return concat_versions(0, res)
```
#### **comb\_attribute.py**

from preprocess import create\_dictionary, create\_dictionary\_mix, tokenize\_attribute\_map, filter\_cat, filter\_mulhot, pickle\_save import numpy as np import attribute

```
class Comb_Attributes(object):
 def init (self):
   return
```
 def get\_attributes(self, users, items, data\_tr, user\_features, item\_features): # create\_dictionary user\_feature\_names, user\_feature\_types = user\_features item\_feature\_names, item\_feature\_types = item\_features

```
u_inds = [p[0] for p in data_tr]
```
self.create\_dictionary(self.data\_dir, u\_inds, users, user\_feature\_types, user feature names, self.max vocabulary size, self.logits size tr, prefix='user', threshold=self.threshold)

# create user feature map

- (num\_features\_cat, features\_cat, num\_features\_mulhot, features\_mulhot, mulhot\_max\_leng, mulhot\_starts, mulhot\_lengs, v\_sizes\_cat, v sizes mulhot) = tokenize attribute map(self.data dir, users, user\_feature\_types, self.max\_vocabulary\_size, self.logits\_size\_tr, prefix='user')
- u\_attributes = attribute.Attributes(num\_features\_cat, features\_cat, num features mulhot, features mulhot, mulhot max leng, mulhot starts, mulhot lengs, v\_sizes\_cat, v\_sizes\_mulhot)

# create\_dictionary

```
i_inds_tr = [p[1] for p in data_tr]
```

```
self.create dictionary(self.data dir, i_inds_tr, items, item_feature_types,
 item_feature_names, self.max_vocabulary_size, self.logits_size_tr,
  prefix='item', threshold=self.threshold)
```

```
 # create item feature map
```

```
items cp = np.copy(items)
```

```
 (num_features_cat2, features_cat2, num_features_mulhot2,
```
features\_mulhot2,

```
mulhot_max_leng2, mulhot_starts2, mulhot_lengs2, v_sizes_cat2,
```

```
v sizes mulhot2) = tokenize attribute map(self.data dir,
```

```
items cp, item feature types, self.max_vocabulary_size, self.logits_size_tr,
 prefix='item')
```
'''

```
 create an (item-index <--> classification output) mapping
   there are more than one valid mapping as long as 1 to 1 
 '''
```

```
item2fea0 = features cat2[0] if len(features cat2) > 0 else None
item_ind2logit_ind, logit_ind2item_ind = self.index_mapping(item2fea0,
 i inds tr. len(items))
```

```
i_attributes = attribute.Attributes(num_features_cat2, features_cat2,
   num_features_mulhot2, features_mulhot2, mulhot_max_leng2,
mulhot starts2.
```
mulhot lengs2, v\_sizes\_cat2, v\_sizes\_mulhot2)

```
 # set target prediction indices
features cat2 tr = filter cat(num_features_cat2, features_cat2,
 logit_ind2item_ind)
```
 (full\_values, full\_values\_tr, full\_segids, full\_lengths, full\_segids\_tr, full lengths  $tr) =$  filter mulhot(self.data dir, items, item\_feature\_types, self.max\_vocabulary\_size, logit\_ind2item\_ind, prefix='item')

```
i_attributes.set_target_prediction(features_cat2_tr, full_values_tr,
  full_segids_tr, full_lengths_tr)
```
return u\_attributes, i\_attributes, item\_ind2logit\_ind, logit\_ind2item\_ind

class MIX(Comb\_Attributes):

```
 def __init__(self, data_dir, max_vocabulary_size=500000, 
logits size tr=50000,
   threshold=2):
  self.data dir = data dir
  self.max vocabulary size = max vocabulary size
  self.logits size tr = logits size trself. threshold = thresholdself.create\ dictionary = create\ dictionary\ mix return
  def index_mapping(self, item2fea0, i_inds, M=None):
  item ind2logit ind = \{ \}logit_ind2item_ind = {}
  item ind count = \{ \}for i ind in i inds:
   item ind count [i] ind ] = item ind count [i] ind ] + 1 if i ind in
item_ind_count else 1
```

```
ind list = sorted(item ind count, key=item ind count.get, reverse=True)
  assert(self.logits_size_tr <= len(ind_list)), 'Item_vocab_size should be
smaller than # of appeared items'
```

```
ind list = ind list[:self.logits size tr]
```

```
for index, elem in enumerate (ind list):
 item_ind2logit_ind[elem] = index
 logit_ind2item_ind[index] = elem
```

```
return item_ind2logit_ind, logit_ind2item_ind
```

```
def mix_attr(self, users, items, user_features, item_features):
 user feature names, user feature types = user features
  item_feature_names, item_feature_types = item_features
 user feature names[0] = 'uid'
```

```
 # user
n = len(users)users2 = np.zeros((n, 1), dtype=object)
for i in range(n):
 v = \lceil \rceiluser = users[i, :] for j in range(len(user_feature_types)):
  t = user feature types[j]
  n = user feature names[j]
  if t = 0:
    v.append(n + str(user[i]))elif t == 1:
    v.extend([n + s for s in user[j].split(',')])
   else:
     continue
 users2[i, 0] = \sqrt{.ij}.join(v)
 # item
n = len(items)items2 = np{\text .}zeros((n, 1), dtype=object)for i in range(n):
 v = \Pi
```

```
item = items[i, :]
```

```
 for j in range(len(item_feature_types)):
```

```
t = item feature types[j]
  n = item feature names[j]
  if t = 0:
   v.append(n + str(item[i]))elif t == 1:
    v.extend([n + s for s in item[j].split(',')])
   else:
    continue
 items2[i, 0] =','.join(v)
 # modify attribute names and types
if len(user_feature_types) == 1 and user_feature_types[0] == 0:
 user_features = ([['mix'], [0]]) else:
 user features = ([['\text{mix}'], [1]])if len(item_feature_types) == 1 and item_feature_types[0] == 0:
 item_features = ([[mix'], [0]]) else:
 item_features = ([['mix'], [1]]) return users2, items2, user_features, item_features
```

```
class HET(Comb_Attributes):
```

```
def init (self, data dir, max vocabulary size=50000,
logits_size_tr=50000,
   threshold=2):
  self.data dir = data dir
   self.max_vocabulary_size = max_vocabulary_size
  self.logits_size_tr = logits_size_tr
   self.threshold = threshold
  self.create dictionary = create dictionary
   return
```

```
 def index_mapping(self, item2fea0, i_inds, M):
 item_ind2logit_ind = \{\}logit_ind2item_ind = {}
 ind = 0 for i in range(M):
  fea0 = item2fea0[i]
```

```
if fea0 := 0:
    item ind2logit ind[i] = indind += 1assert(ind == self. logits size tr), 'Item vocab size %d too large! need to be
no greater than %d\nFix: --item_vocab_size [smaller item_vocab_size]\n' %
(self.logits_size_tr, ind)
```

```
logit_ind2item_ind = {}
for k, v in item_ind2logit_ind.items():
 logit_ind2item_ind[v] = k
 return item_ind2logit_ind, logit_ind2item_ind
```
### Preprocess.py

import numpy as np from os import listdir, mkdir, path, rename from os.path import isfile, join from tensorflow.python.platform import gfile

```
def pickle_save(m, filename):
  import cPickle as pickle
  pickle.dump(m, open(filename, 'wb'), 
protocol=pickle.HIGHEST_PROTOCOL)
```

```
def initialize_vocabulary(vocabulary_path):
```
Args:

vocabulary\_path: path to the file containing the vocabulary.

```
 Raises:
```
 ValueError: if the provided vocabulary\_path does not exist.  $" "$ 

```
 if gfile.Exists(vocabulary_path):
 rev vocab = []
 with gfile.GFile(vocabulary path, mode="rb") as f:
   rev_vocab.extend(f.readlines())
 rev_vocab = [line.strip() for line in rev_vocab]
```

```
vocab = dict([x, y) for (y, x) in enumerate(rev_vocab)])
```

```
 return vocab, rev_vocab
```
else:

raise ValueError("Vocabulary file %s not found.", vocabulary\_path)

```
def create dictionary(data dir, inds, features, feature types, feature names,
 max_vocabulary_size=50000, logits_size_tr = 50000, threshold = 2,
  prefix='user'):
 filename = 'vocab0 %d' % max vocabulary size
  if isfile(join(data_dir, filename)):
   print("vocabulary exists!")
   return
 vocab_counts = \{\}num uf = len(feature_names)assert(len(feature_types) == num_uf), 'length of feature_types should be the
same length of feature_names { } vs { }'.format(len(feature_types), num_uf)
  for ind in range(num_uf):
  name = feature\_names[ind]vocab counts[name] = {}
  for u in inds: # u index
  uf = features[u, :]for ii in range(num_uf):
   name = feature name[i]if feature_types[ii] == 0:
    vocab_counts[name][uf[ii]] = vocab_counts[name][uf[ii]] + 1 if uf[ii] in
vocab_counts[name] else 1
   elif feature_types[ii] == 1:
     if not isinstance(uf[ii], list):
       if not isinstance(uf[ii], str):
       uf[i] = str(uf[i])uf[i] = uf[i], split(',') for t in uf[ii]:
      vocab_counts[name][t] = vocab_counts[name][t] + 1 if t in
vocab_counts[name] else 1
 minimum\_occurance = [] for i in range(num_uf):
  name = feature\_names[i]if feature_types[i] > 1:
    continue
  vocab_list = _START_VOCAB + sorted(vocab_counts[name],
    key=vocab_counts[name].get, reverse=True)
  if prefix = 'item' and i = 0:
```

```
max_size = logits_size_tr + len(_START_VOCAB)
  elif prefix == 'user' and i == 0:
   max size = len(features) max_size = max_vocabulary_size # looks still better to filter first
   else:
   max size = max vocabulary size
  \# max_size += len(_START_VOCAB)
  # if len(vocab list) > max size:
   # vocab_list= vocab_list[:max_size]
  with gfile.GFile(join(data_dir, ("%s_vocab%d_%d"% (prefix, i,
   max_size))), mode="wb") as vocab_file:
   if prefix == 'user' and i == 0:
    vocab_list2 = [v for v in vocab_list if v in _START_VOCAB or
      vocab_counts[name][v] >= threshold]
    else:
    vocab_list2 = [v for v in vocab_list if v in _START_VOCAB or
     vocab counts[name][v] >= threshold]
   if len(vocab_list2) > max_size:
     print("vocabulary {}_{} longer than max_vocabulary_size {}. Truncate the 
tail".format(prefix, len(vocab_list2), max_size))
     vocab_list2= vocab_list2[:max_size]
   for w in vocab list2:
    vocab_file.write(str(w) + b''\n)"
   minimum_occurance.append(vocab_counts[name][vocab_list2[-1]])
 with gfile.GFile(join(data_dir, "%s_minimum_occurance_%d" %(prefix,
  max size)), mode="wb") as sum file:
  sum_file.write(\ln.join([str(v) for v in minimum_occurance]))
  return
```

```
def create_dictionary_mix(data_dir, inds, features, feature_types, 
  feature_names, max_vocabulary_size=50000, logits_size_tr = 50000, 
 threshold = 2, prefix='user'):
 filename = 'vocab0 %d' % max vocabulary size
  if isfile(join(data_dir, filename)):
   print("vocabulary exists!")
   return
```

```
vocab_counts = \{\}num_uf = len(feature_names)
 assert(len(feature types) == num uf). 'length of feature types should be the
same length of feature_names \{ \} vs \{ \}'.format(len(feature_types), num_uf)
```

```
vocab_uid = \{\}vocab = \{\} for u in inds: # u index
  uf = features[u, 0] if not isinstance(uf, list):
   uf = uf.split(',') for t in uf:
    if t.startswith('uid'):
    vocab uid[t] = vocab uid[t] + 1 if t in vocab uid else 1
    else:
    vocab[t] = vocab[t] + 1 if t in vocab else 1
 minimum\_occurance = []vocab_list = START_VOCAB + vocab_uid.keys() + sorted(vocab, key=vocab.get, reverse=True)
 max size = max vocabulary size
 with gfile.GFile(join(data_dir, ("%s_vocab%d_%d"% (prefix, 0,
  max_size))), mode="wb") as vocab_file:
  vocab_list2 = [v for v in vocab_list if v in _START_VOCAB or (v in vocab
and 
   vocab[v] >= threshold) or (v in vocab_uid and vocab_uid[v] >= threshold)]
  if len(vocab list2) > max size:
    print("vocabulary {}_{} longer than max_vocabulary_size {}. Truncate the 
tail".format(prefix, len(vocab_list2), max_size))
   vocab\_list2 = vocab\_list2[:max\_size]for w in vocab list2:
   vocab_file.write(str(w) + b''\n)")
  min_occurance = vocab[vocab_list2[-1]] if vocab_list2[-1] in vocab else
vocab_uid[vocab_list2[-1]]
```

```
minimum_occurance.append(min_occurance)
with gfile.GFile(join(data_dir, "%s_minimum_occurance_%d" %(prefix,
max size)), mode="wb") as sum file:
sum file.write(\ln.join([str(v) for v in minimum occurance]))
```
return

```
def tokenize attribute map(data dir, features, feature types,
max_vocabulary_size, 
 logits size tr=50000, prefix='user'):
 "" read feature maps and tokenize with loaded vocabulary
  output required format for Attributes
 "''"features cat, features mulhot = [], []
 v_sizes_cat, v_sizes_mulhot = [], []
 mulhot max leng, mulhot starts, mulhot lengs = [1, 1], [1, 1]# logit ind2item ind = \{ \} for i in range(len(feature_types)):
  ut = feature_types[i]
  if feature_types[i] > 1:
    continue
  path = "%s_vocab%d_" %(prefix, i)
  vocabulary paths = [f for f in listdir(data dir) if f.startswith(path)]
  assert(len(vocabulary\_paths) == 1)vocabulary path = join(data dir, vocabulary paths[0])
```
 $vocab$ ,  $=$  initialize vocabulary(vocabulary path)

```
N = len(features)users2 = np.copy(features)uf = features[:, i]if ut == 0:
  v_sizes_cat.append(len(vocab))
 for n in range(N):
  uf[n] = \text{vocab.get}(\text{str}(uf[n]), \text{UNK} \text{ ID})uf = np.append(uf, START ID)
  features_cat.append(uf)
 else:
```

```
mtl = 0idx = 0starts, lengs, vals = \lceil \text{idx} \rceil, \lceil \cdot \rceil v_sizes_mulhot.append(len(vocab))
  for n in range(N):
    elem = uf[n] if not isinstance(elem, list):
      if not isinstance(elem, str):
      elem = str(elem)elem = elem.split(',')val = [vocab.get(str(v), UNK_ID) for v in elem]
    val = [v \text{ for } v \text{ in } val \text{ if } v := \text{UNK} \text{ ID}]if len(val) == 0:
     val = [UNK_ID]
     vals.extend(val_)
    l mulhot = len(val)
    mtl = max(mtl, 1 \text{ mulhot})idx += 1 mulhot
     starts.append(idx)
     lengs.append(l_mulhot)
   vals.append(START_ID)
  idx += 1 starts.append(idx)
   lengs.append(1)
   mulhot_max_leng.append(mtl)
  mulhot_starts.append(np.array(starts))
  mulhot_lengs.append(np.array(lengs))
   features_mulhot.append(np.array(vals))
num_features_cat = sum(v == 0 for v in feature_types)
num_features_mulhot= sum(v == 1 for v in feature_types)
```

```
assert(num_features_cat + num_features_mulhot \leq len(feature_types))
```

```
 return (num_features_cat, features_cat, num_features_mulhot,
```
features\_mulhot,

```
mulhot_max_leng, mulhot_starts, mulhot_lengs, v_sizes_cat,
 v_sizes_mulhot)
```

```
def filter_cat(num_features_cat, features_cat, logit_ind2item_ind):
 ''' 
  create mapping from logits index [0, logits_size) to features
 '''
 features cat tr = []size = len(logit ind2item ind)
  for i in xrange(num_features_cat):
  feat cat = features_cat[i]feat_cat_tr = []
   for j in xrange(size):
    item_index = logit_ind2item_ind[j]
   feat cat tr.append(feat cat[item_index])
  features_cat_tr.append(np.array(feat_cat_tr))
  return features_cat_tr
def filter_mulhot(data_dir, items, feature_types, max_vocabulary_size,
  logit_ind2item_ind, prefix='item'):
 full values, full values tr= [], []full_segids, full_lengths = [|, |]full_segids_tr, full_lengths_tr = [], []
 L = len(logit ind2item ind)
 N = len(items) for i in range(len(feature_types)):
  full index, full index tr = [1, 1]lengs, lengs_tr = [], []
  ut = feature_types[i]
  if feature_types[i] == 1:
   path = "%s_vocab%d_" %(prefix, i)
    vocabulary_paths = [f \text{ for } f \text{ in } \text{listdir}(\text{data\_dir})] if f.startswith(path)]
     assert(len(vocabulary_paths)==1), 'more than one dictionaries found! delete 
unnecessary ones to fix this.'
    vocabulary_path = join(data_dir, vocabulary_paths[0])
   vocab, = initialize vocabulary(vocabulary path)
```

```
uf = items[:, i]
```

```
mtl, idx, vals = 0, 0, []segids = [] for n in xrange(N):
 elem = uf[n] if not isinstance(elem, list):
   if not isinstance(elem, str):
    elem = str(elem)elem = elem.split(',')val = [vocab.get(v, UNK_ID) for v in elem]val = [v \text{ for } v \text{ in } val \text{ if } v := \text{UNK} \text{ ID}]if len(val) == 0:
  val = [UNK_ID]
 vals.extend(val)
 l_mulhot = len(val_)
  segids.extend([n] * l_mulhot)
  lengs.append([l_mulhot * 1.0]) 
full_values.append(vals)
full_segids.append(segids)
full_lengths.append(lengs)
idx2, vals2 = 0, \Boxsegids_tr = []
 for n in xrange(L):
 i_ind = logit_ind2item_ind[n]
 elem = uf[i\_ind] if not isinstance(elem, list):
   if not isinstance(elem, str):
    elem = str(elem)elem = elem.split(',')val = [vocab.get(v, UNK_ID) for v in elem]val = [v for v in val if v != UNK_ID]
 if len(val) == 0:
  val = [UNK_ID]
  vals2.extend(val_)
 l_mulhot = len(val_)
  lengs_tr.append([l_mulhot * 1.0])
```
segids\_tr.extend([n] \* l\_mulhot)

 full\_values\_tr.append(vals2) full\_segids\_tr.append(segids\_tr) full\_lengths\_tr.append(lengs\_tr)

 return (full\_values, full\_values\_tr, full\_segids, full\_lengths, full\_segids\_tr, full\_lengths\_tr)

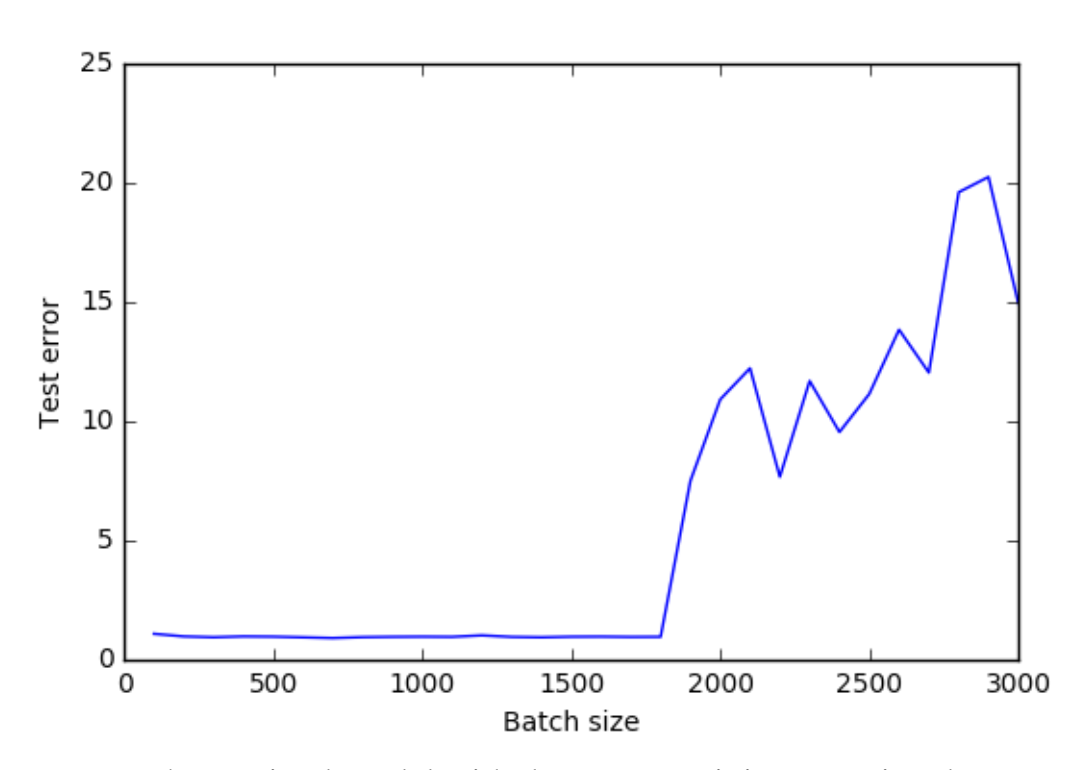

## **Output**

Error when trained model with dataset containing negative dataset Note: Batch size is 0k-3000k

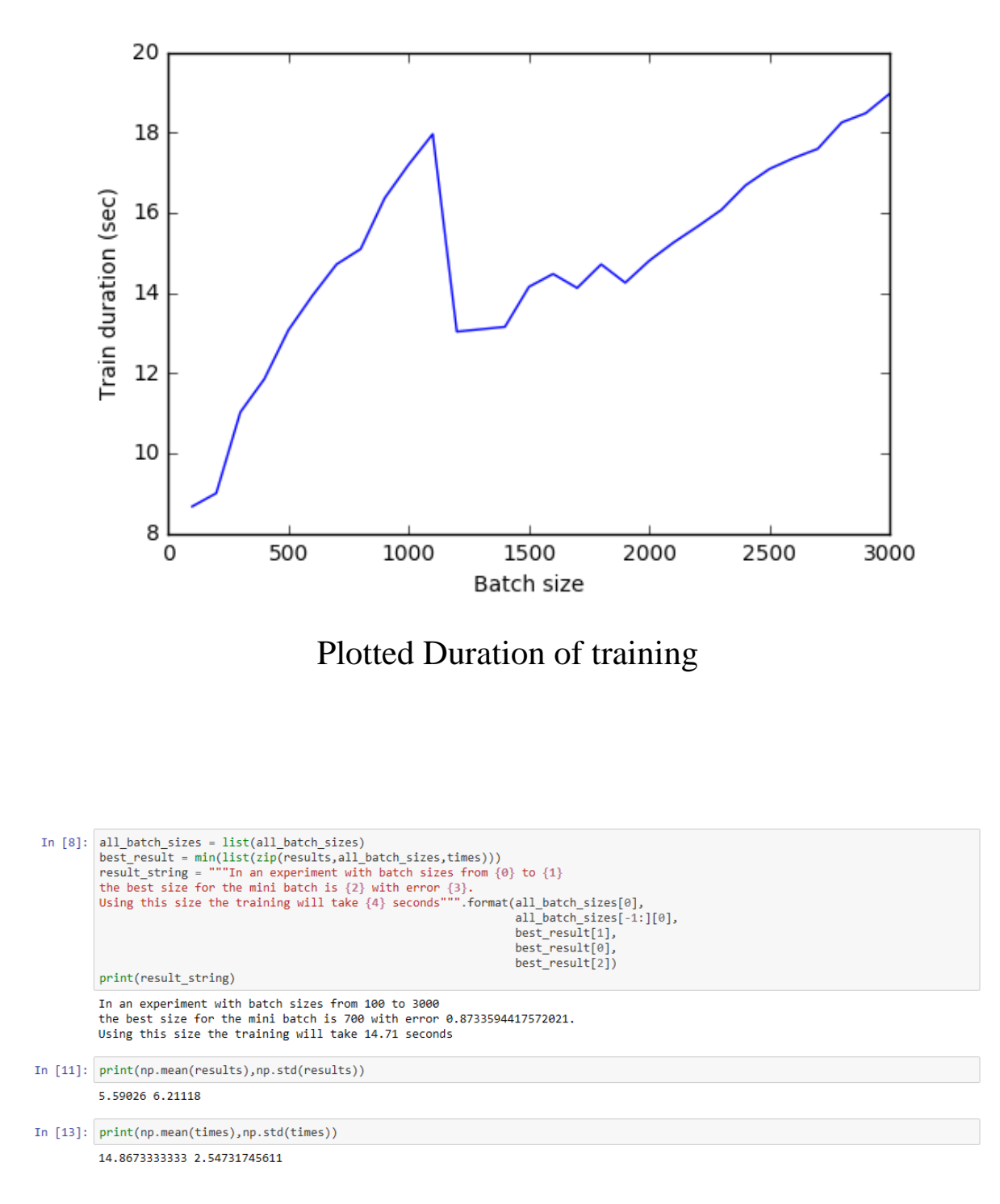

Intelligent batch dispatcher for fragment based training

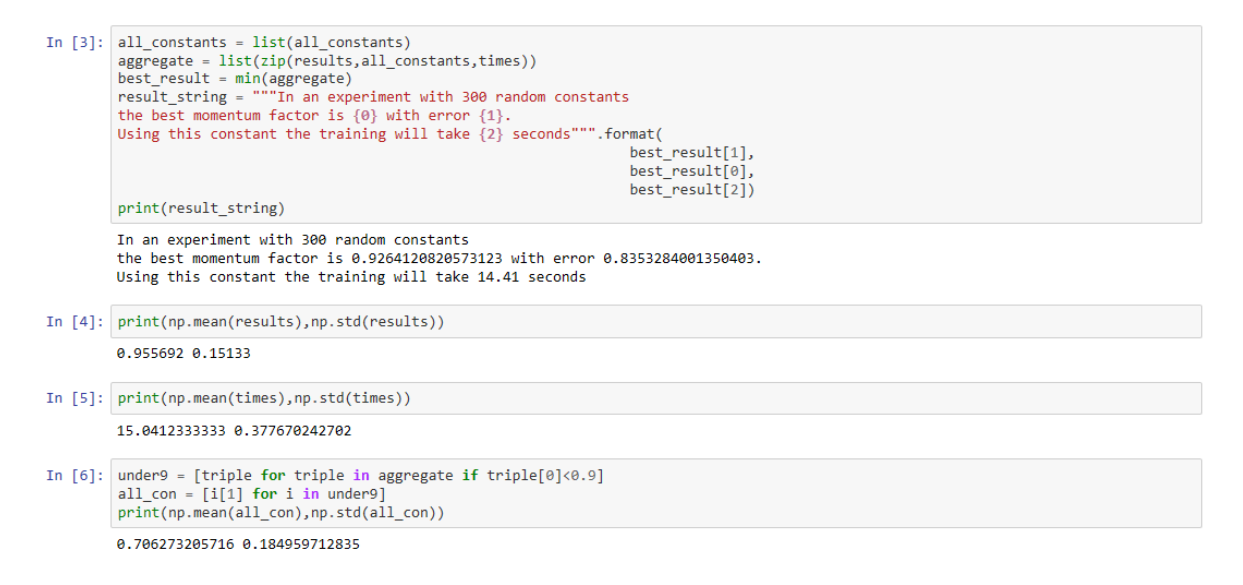

### Momentum score calculation for HMF

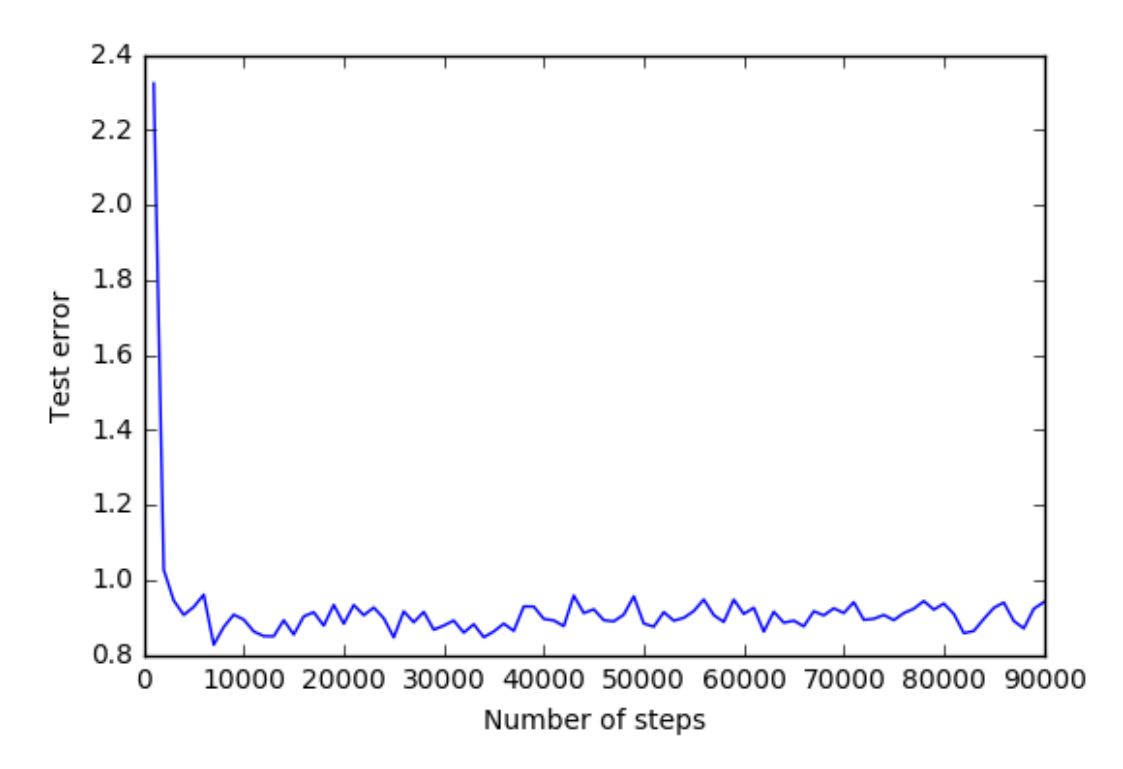

Step Plot to see performance of dimension split

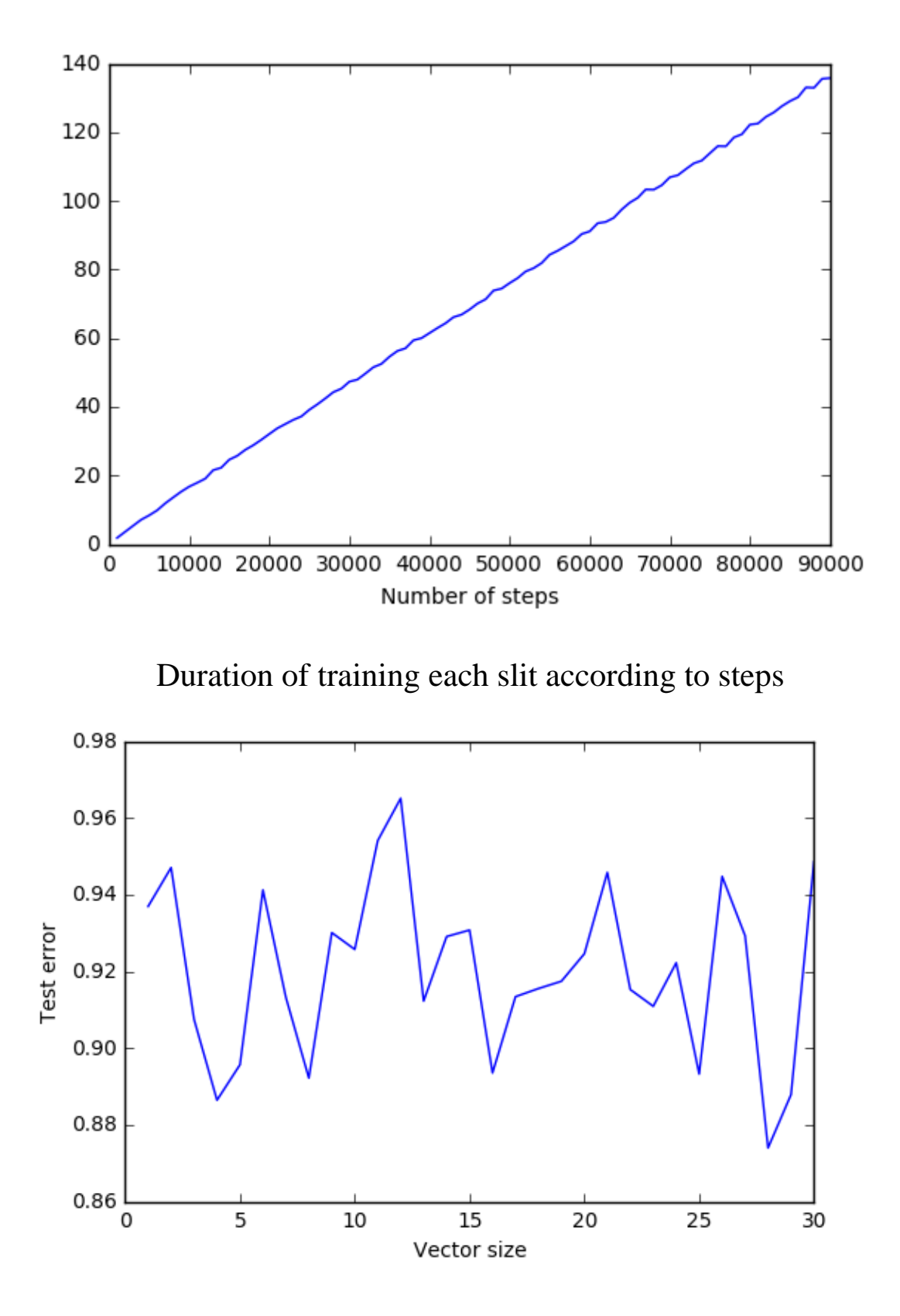

Test error plot for small data fragments with insufficient input

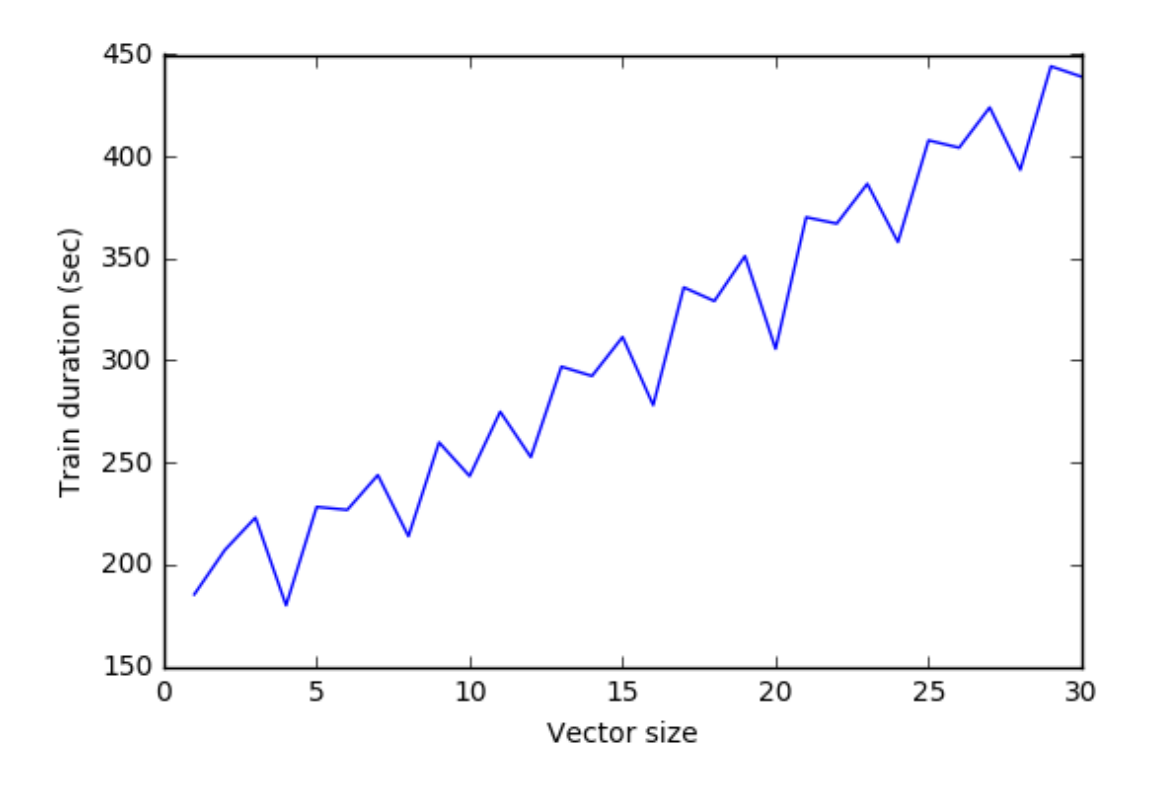

Train Duration Plot for small fragments

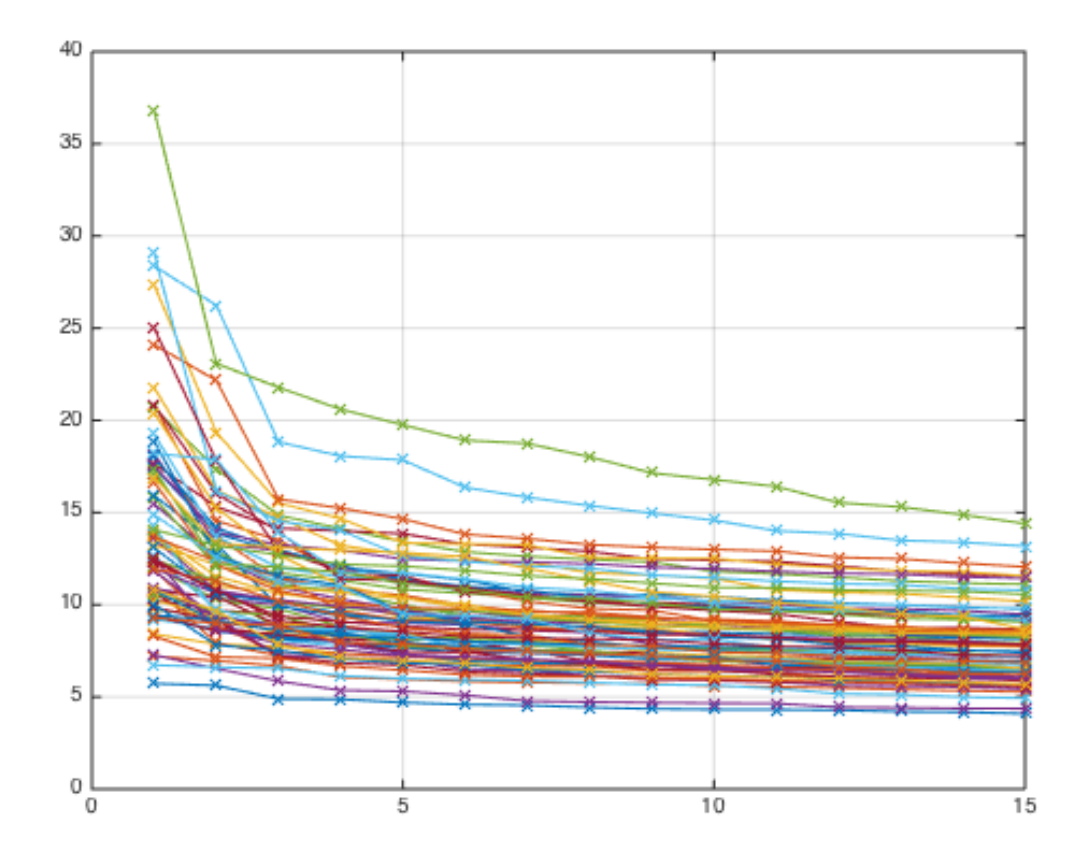

Plot processing steps of negative nodes of head()

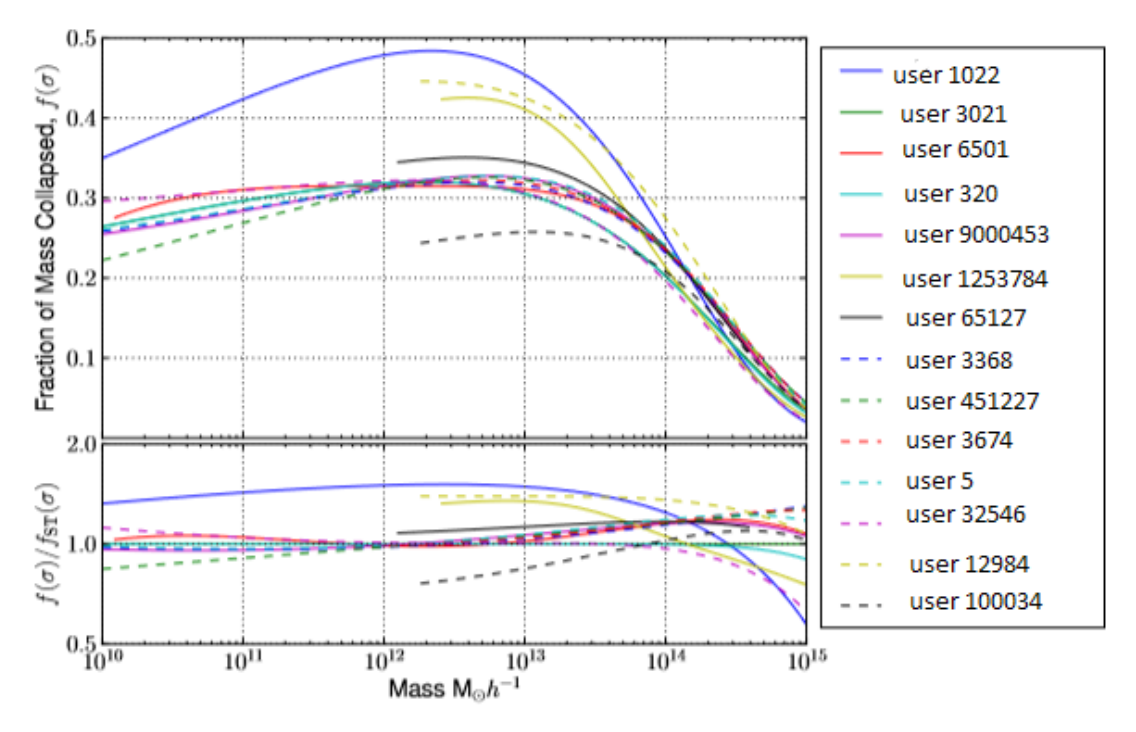

Halo mass weight calculation plot

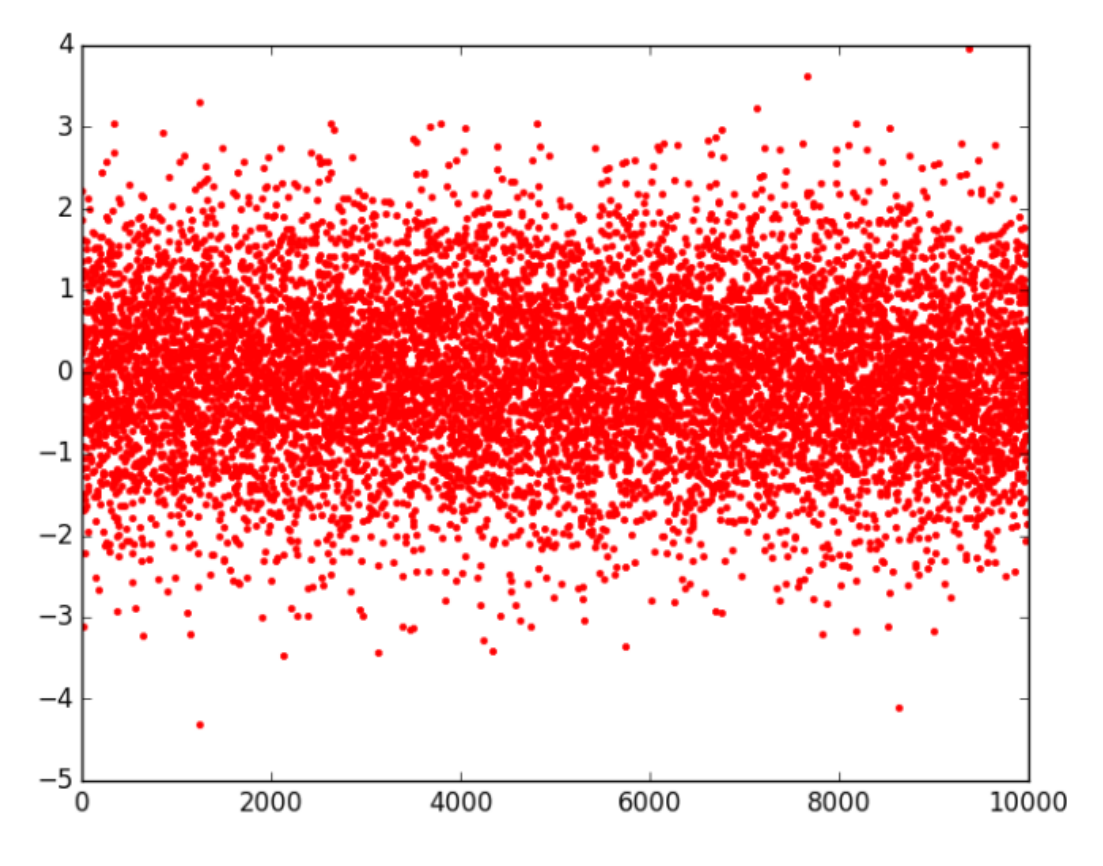

Nodes without incoming or outgoing edges

| title | features | hashValues distCol                                                                               |      |
|-------|----------|--------------------------------------------------------------------------------------------------|------|
|       |          | Bridgeport (disam (179144,[0,1,55,7 [61999.0,7204.0,1                                            | 0.75 |
|       |          | Sedalia (179144,[0,1,3,7, [61999.0,7204.0,1                                                      | 0.8  |
|       |          | Glenmont (179144,[0,1,3,7, [61999.0,7204.0,1                                                     | 0.8  |
|       |          | Medway (disambigu (179144,[0,1,7,55 [61999.0,7204.0,1                                            | 0.8  |
|       |          | Farmville (179144,[0,1,3,7, [61999.0,7204.0,1                                                    | 0.8  |
|       |          | Murfreesboro (179144,[0,1,3,7, [61999.0,7204.0,1                                                 | 0.8  |
|       |          | Burning Springs (179144,[0,3,19,2 [61999.0,7204.0,9                                              | 0.8  |
|       |          | Morganton (179144,[0,1,3,7, [61999.0,7204.0,1                                                    | 0.8  |
|       |          | Richton (179144,[0,1,3,7, [61999.0,7204.0,1                                                      | 0.8  |
|       |          | Mechanicsburg (179144,[0,1,3,7, [61999.0,7204.0,1                                                | 0.8  |
|       |          | Waynesboro (179144,[0,1,3,7, [61999.0,7204.0,1                                                   | 0.8  |
|       |          | Big Run (179144,[0,3,10,2 [49107.0,7204.0,1                                                      | 0.8  |
|       |          | Malden (179144,[0,1,7,55 [37855.0,7204.0,1                                                       | 0.81 |
|       |          | [1]. Lewistown   (179144, [0,1,3,7,   [61999.0, 7204.0,1                                         | 0.81 |
|       |          | Blacksburg (179144,[0,1,3,7, [61999.0,7204.0,1                                                   | 0.8  |
|       |          | $\lceil \text{Frankfort} \rceil$ (179144, $\lceil 0, 1, 55, 7 \ldots \rceil$ [55850.0, 7204.0, 1 | 0.8  |
|       |          | Rockford (179144,[76,92,68 [32399.0,73373.0,                                                     | 0.8  |
|       |          | Court of Appeals  (179144,[0,1,55,7 [59866.0,7204.0,1                                            | 0.8  |
|       |          | [1  Lindenhurst (179144,[0,1,3,7, [61999.0,7204.0,1                                              | 0.8  |
|       |          | Shepherdstown (179144,[0,1,3,7, [61999.0,7204.0,1                                                | 0.81 |

In progress halo mass text miner

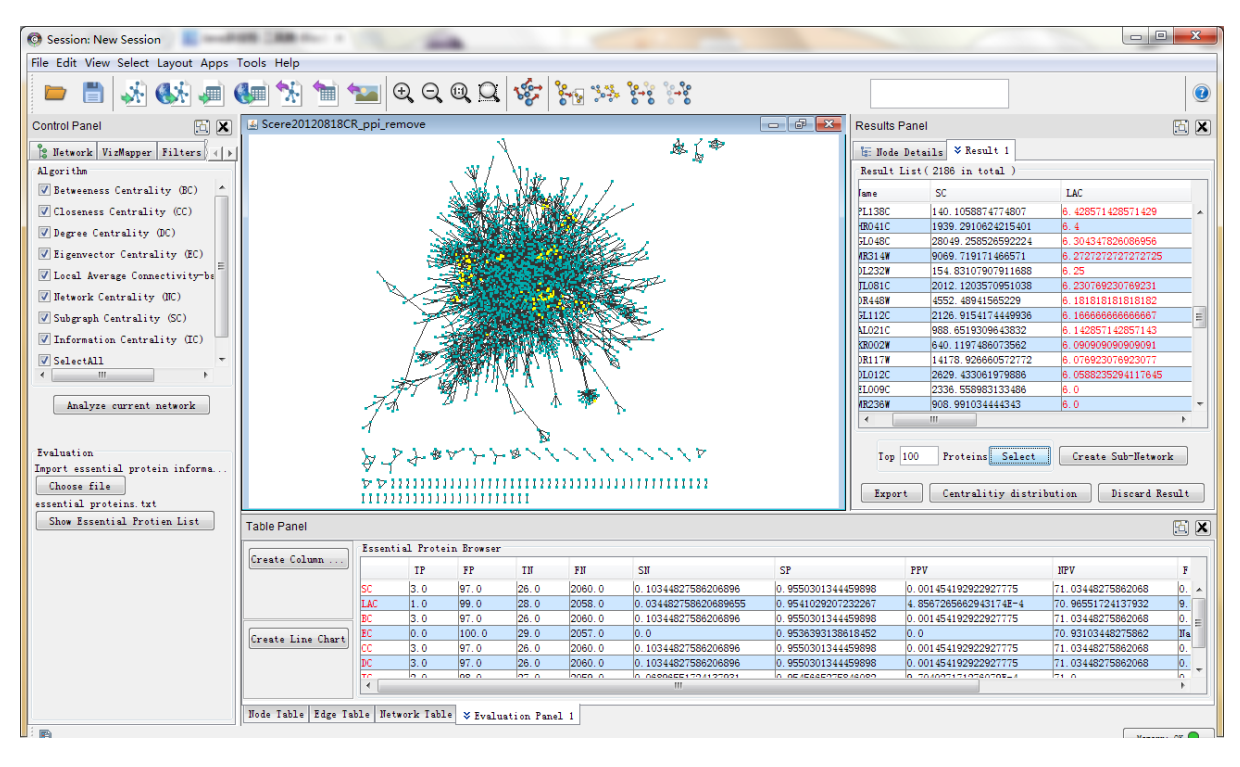

**Processed graph**

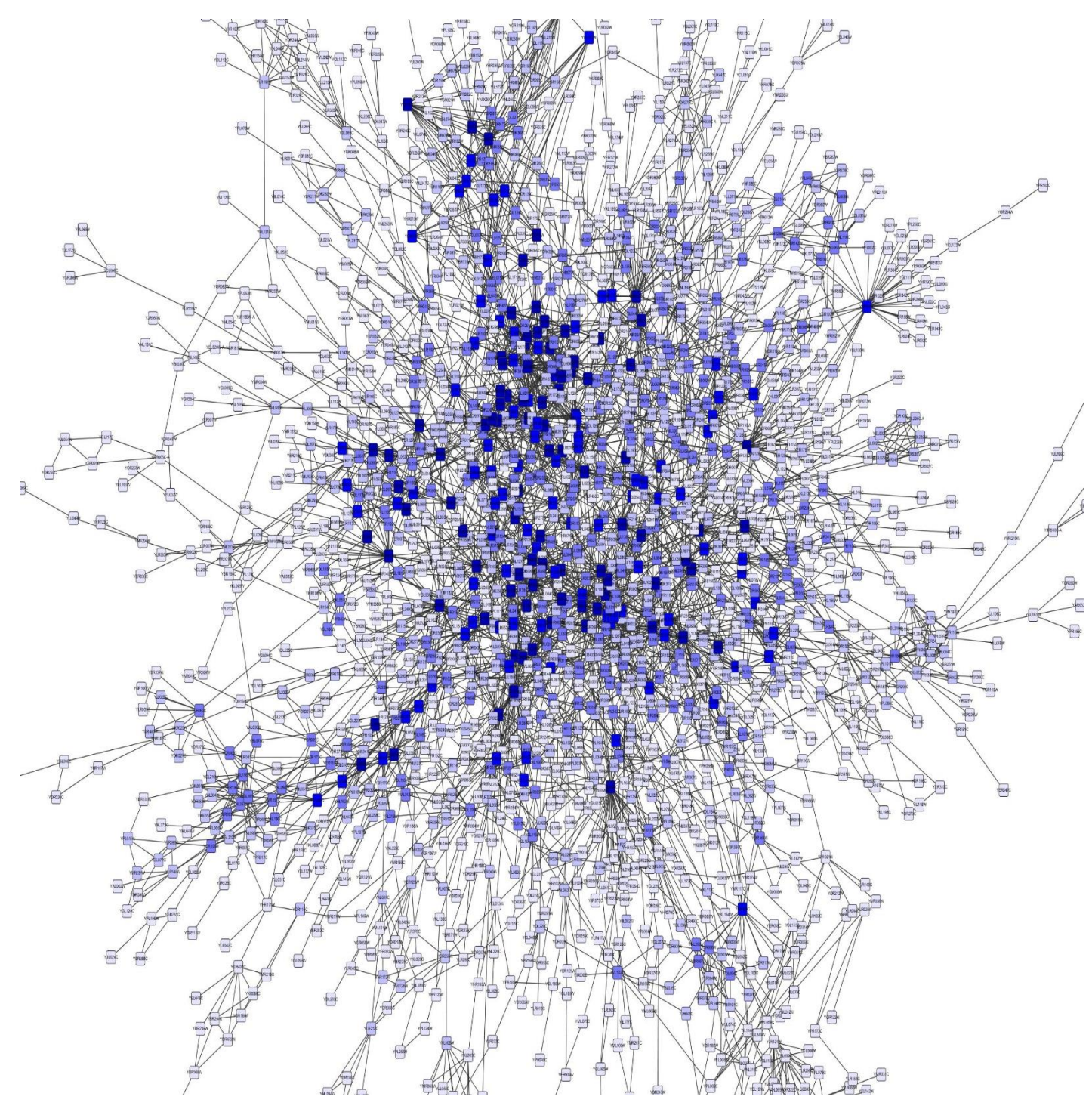

**Mined nodes in Graphical visuals**

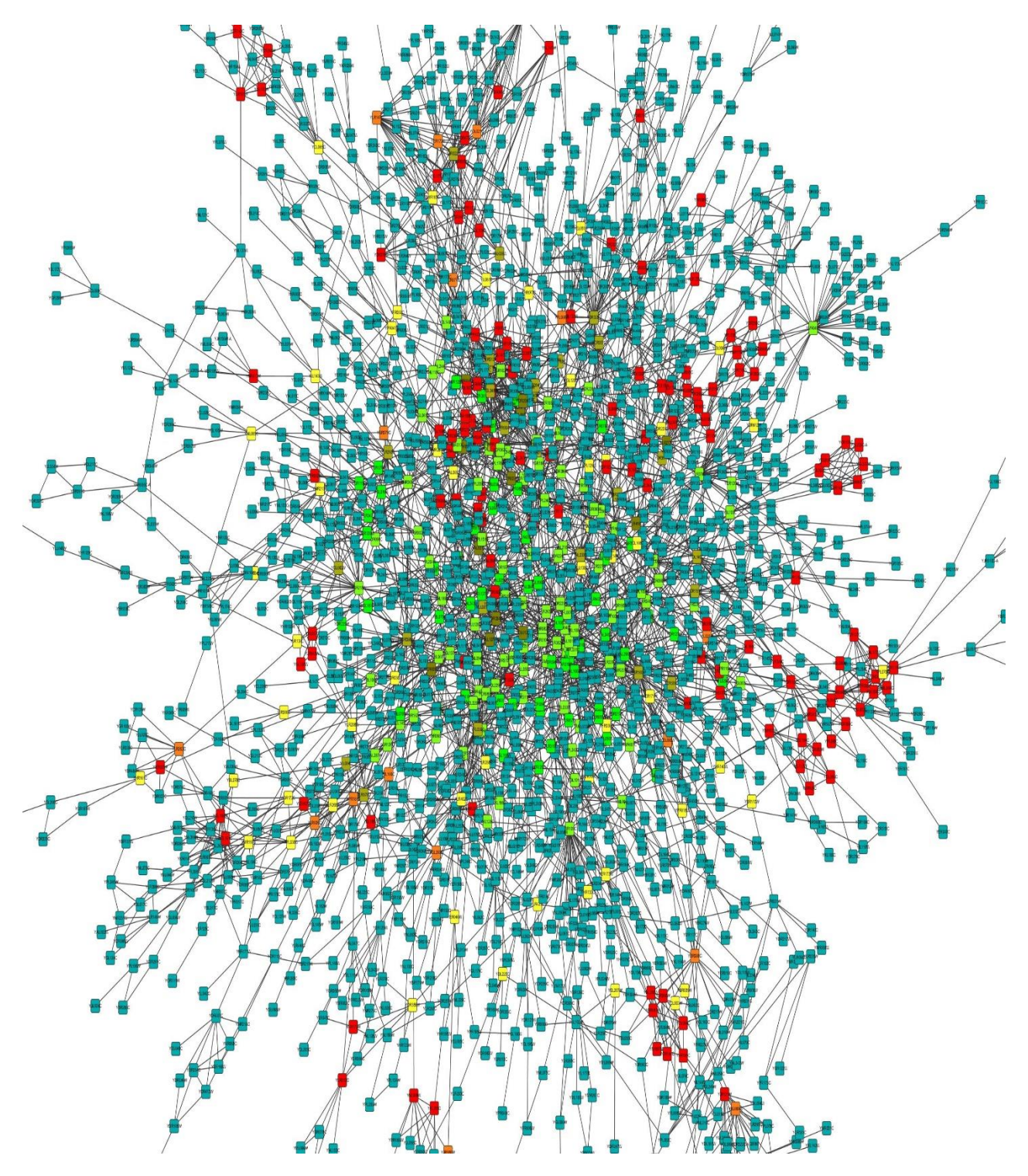

**Clustered nodes with connections and removals**

# **Conclusion**

We took IMDB dataset with movie reviews along with user data. Mined them using several data cleaning process. Implementation of newly constructed Halo mass function followed by several visualisations were done to see the underlying changes. An internal visualizer called **Cyspo** is used to generate visual property of graphs we are dealing with.

It clearly depicts clusters and nodes without negative edge. And the whole system is under process to be implemented along with standard recommender machines.

Our primary goal is achieved hereby. Citations has been sent to different bodies for review. We are expecting positive outcome from reviews.
## **References**

- 1. Ade, P. A. R., Aghanim, N., Armitage-Caplan, C., Arnaud, M., Ashdown, M., Atrio-Barandela, F., Aumont, J., Baccigalupi, C., Banday, A. J., et al., Mar. 2013. Planck 2013 results.
- 2. XVI. Cosmological parameters. Angulo, R. E., Springel, V., White, S. D. M., Jenkins, A., Baugh, C. M., Frenk, C. S., Nov. 2012.
- 3. Scaling relations for galaxy clusters in the Millennium-XXL simulation. MNRAS 426, 2046–2062. Bagla, J. S., Ray, S., Apr. 2005.
- 4. Comments on the size of the simulation box in cosmological N-body simulations. MNRAS 358, 1076– 1082.
- 5. Benson, A. J., Farahi, A., Cole, S., Moustakas, L. A., Jenkins, A., Lovell, M., Kennedy, R., Helly, J., Frenk, C., Jan. 2013.
- 6. Dark matter halo merger histories beyond cold dark matter I. Methods and application to warm dark matter. MNRAS 428, 1774–1789.
- 7. Bergstr¨om, L., May 2000. Non-baryonic dark matter: observational evidence and detection methods. Reports on Progress in Physics 63 (5), 793–841. Berlind, A. A., Weinberg, D. H., Aug. 2002.
- 8. The Halo Occupation Distribution: Toward an Empirical Determination of the Relation between Galaxies and Mass. The Astrophysical Journal 575 (2), 587–616. Bhattacharya, S., Heitmann, K., White, M., Luki´c, Z., Wagner, C., Habib, S., May 2011.
- 9. MASS FUNCTION PREDICTIONS BEYOND ΛCDM. The Astrophysical Journal 732 (2), 122. Bode, P., Ostriker, J. P., Turok, N., Jul. 2001. Halo Formation in Warm Dark Matter Models. The Astrophysical Journal 556 (1), 93–107.
- 10.Bond, J. R., Cole, S., Efstathiou, G. P., Kaiser, N., Oct. 1991.
- 11.Excursion set mass functions for hierarchical Gaussian fluctuations. The Astrophysical Journal 379, 440.
- 12.Courtin, J., Rasera, Y., Alimi, J.-M., Corasaniti, P. S., Boucher, V., Fu¨zfa, a., Oct. 2010. Imprints of dark energy on cosmic structure formation - II.
- 13.Non-universality of the halo mass function. Monthly Notices of the Royal Astronomical Society 1931, no–no. Crocce, M., Fosalba, P., Castander, F. J., Gaztan˜aga, E., Apr. 2010.
- 14.Simulating the Universe with MICE: the abundance of massive clusters. Monthly Notices of the Royal Astronomical Society 403 (3), 1353–1367. Driver, S. P. e. a., May 2011.
- 15.Galaxy and Mass Assembly (GAMA): survey diagnostics and core data release. Monthly Notices of the Royal Astronomical Society 413 (2), 971–995.
- 16.Francis, M. J., Lewis, G. F., Linder, E. V., Feb. 2009.
- 17.Halo mass functions in early dark energy cosmologies. Monthly Notices of the Royal Astronomical Society: Letters 393 (1), L31–L35. Hunter, J. D., 2007.
- 18.Matplotlib: A 2d graphics environment. Computing In Science & Engineering 9 (3), 90–95.
- 19.Jenkins, A. R., Frenk, C. S., White, S. D. M., Colberg, J. M., Cole, S., Evrard, a. E., Couchman, H. M. P., Yoshida, N., Feb. 2001.
- 20.The mass function of dark matter haloes. Monthly Notices of the Royal Astronomical Society 321 (2), 372–384.
- 21.White, S. D. M., 2002. The Mass Function. The Astrophysical Journal Supplement Series 143, 241–255.
- 22.Tinker, J., Kravtsov, A. V., 2008. Toward a halo mass function for precision cosmology: the limits of universality. The Astrophysical Journal 688, 709–728.